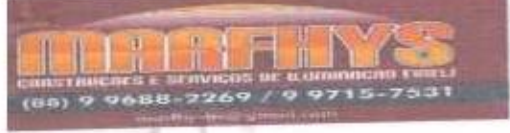

MARFHYS CONSTRUÇÕES MARFHYS Construções e Serviços de Iluminação EIRELI Rua José Santos Filho, Nº: 175, CEP: 63.870-000, Boa Viagem - CE CNPJ: 31.549.845/0001-64 Fone: (88) 9 9688-2269 / (88) 9 9715-7531 E-mail: marfhysby@ga

## Proposta de Preço

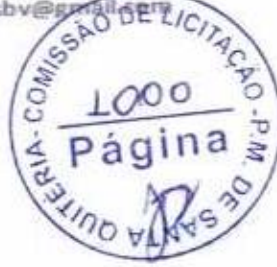

Comissão Permanente de Licitações da Prefeitura Municipal de Santa Quitéria.

Santa Quitéria - Ce.

Ref.: TOMADA DE PREÇOS Nº 01/2019-SEAGRI.

Prezados Senhores,

Apresentamos a nossa proposta de preços para EXECUÇÃO DAS OBRAS E SERVIÇOS DE REFORMA DO MERCADO PÚBLICO MUNICIPAL JOÃO RODRIGUES DE ASSIS PARENTE, NO MUNICÍPIO DE SANTA QUITÉRIA. Objeto referida Tomada de Preco.

valor total da preposta é de R\$ 166.463,84 (Cento e sessenta e seis mil, quatrocentos e sessenta e três reais e Grenta e quatro centavos), conforme planilha de preço e cronograma físico-financeiro, em anexo.

O prazo de conclusão de todas as obras e serviço é de 180 (cento e oitenta) dias, contados a partir da data de recebimento da ordem de serviços.

E, o prazo de validade desta proposta e de 60 (sessenta dias), contados a parti desta apresentação.

Informamos que a taxa de BDI adotada para execução das obras e serviços e de (21,15 ) por cento, conforme composição analítica, em anexo.

Declaramos que nos preços proposto, estão incluídos todas as despesas de fornecimento dos matérias, máquinas, equipamentos e ferramental e mão de obra necessária, além das taxas, impostos, encargos sociais e trabalhista, beneficios, transportes e seguros.

Declaramos que visitamos os locais das obras e serviços, e que tomamos conhecimento de todas as facilidades e dificuldades para execução das obras e serviços.

Finalizando, declaramos que verificamos todos os projetos das obras e serviços, estando de acordo com as obras e serviços a serem executados, e que estamos de pleno acordo com todas as condições estipuladas no Edital da referida Tomada de Preços e seus anexos.

enciosamente:

Boa Viagem - CE So de Setembro de 2019

Helder Pittery de Afelo Engenheiro Civil CREA-CE Nº 061567060-01

moncos ANTONIO FEITOSA DE Sousa

MARFHYS CONSTRUÇÕES E SERVIÇOS DE ILUMINAÇÃO EIRELI - EPP CNPJ: 31.549.845/0001-64 Marcos Antônio Feitosa de Sousa Sócio - Administrador CPF Nº.: 041.335.663-94

 $\leftarrow$ 

## *INFIDENTIAL CAMPAINALY AND*

MARFHYS Construções e Serviços de Edificações EIRELI Rua José Santos Filho, Nº: 175, CEP: 63.870.000, Boa Viagem - CE

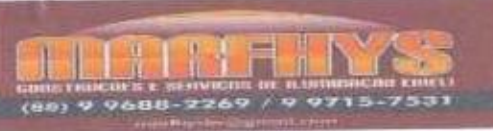

intos Filho, Nº: 175, CEP: 63.870.000, 64<br>CNPJ: 31.549.845/0001-64<br>Fone: (88) 9 9688-2269 / (88) 9 97.557531<br>E-mail: marfhysbv@gmail/com

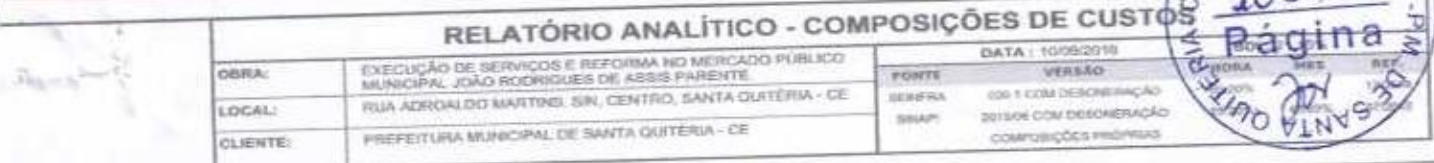

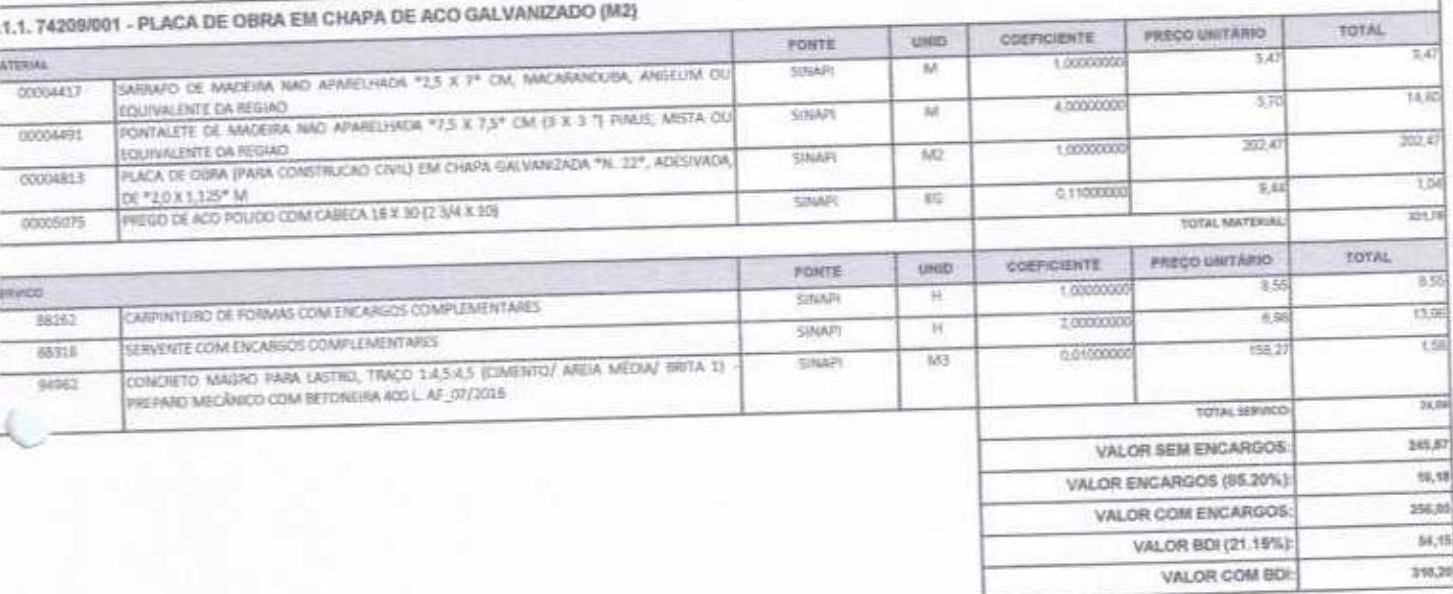

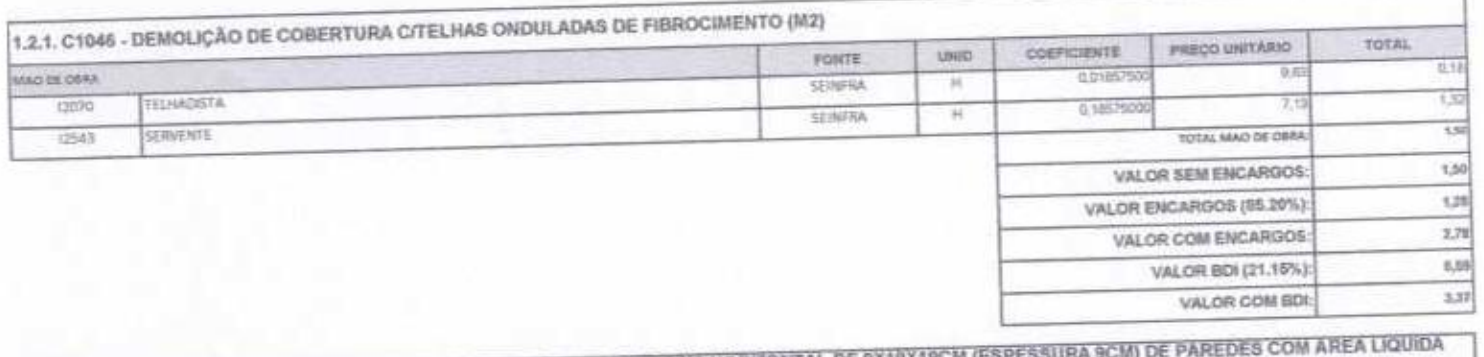

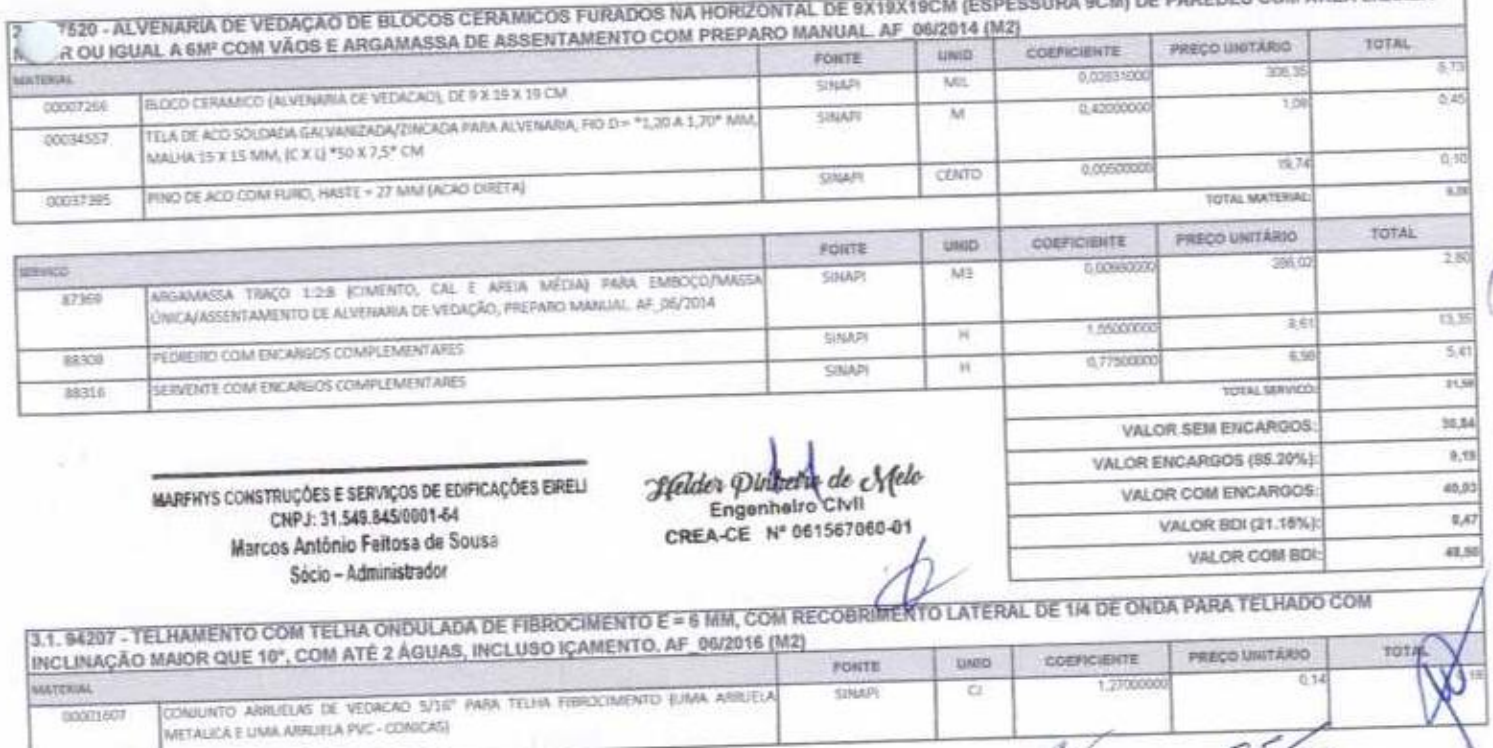

 $\oint$ 

 $05/26$ 

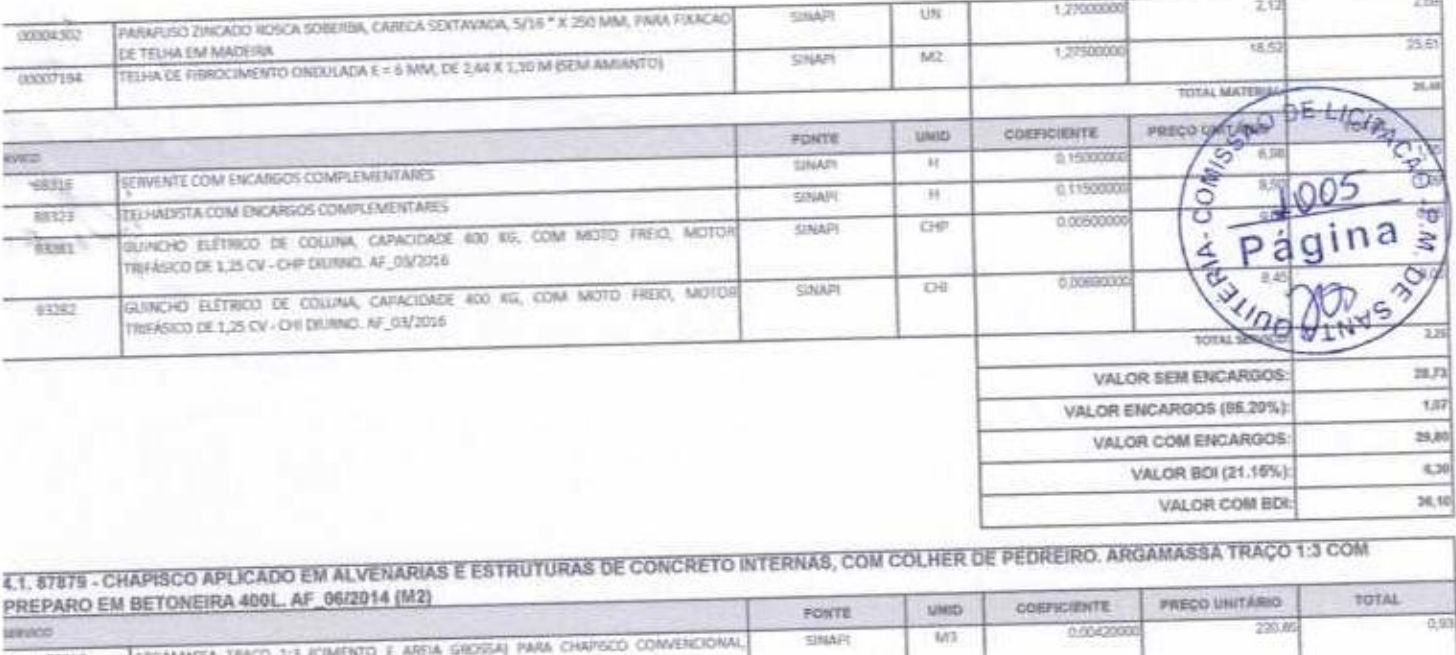

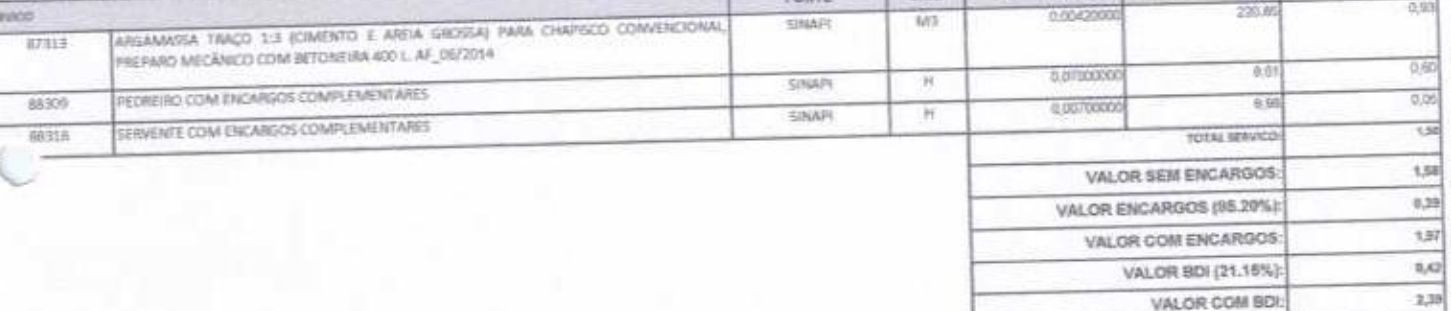

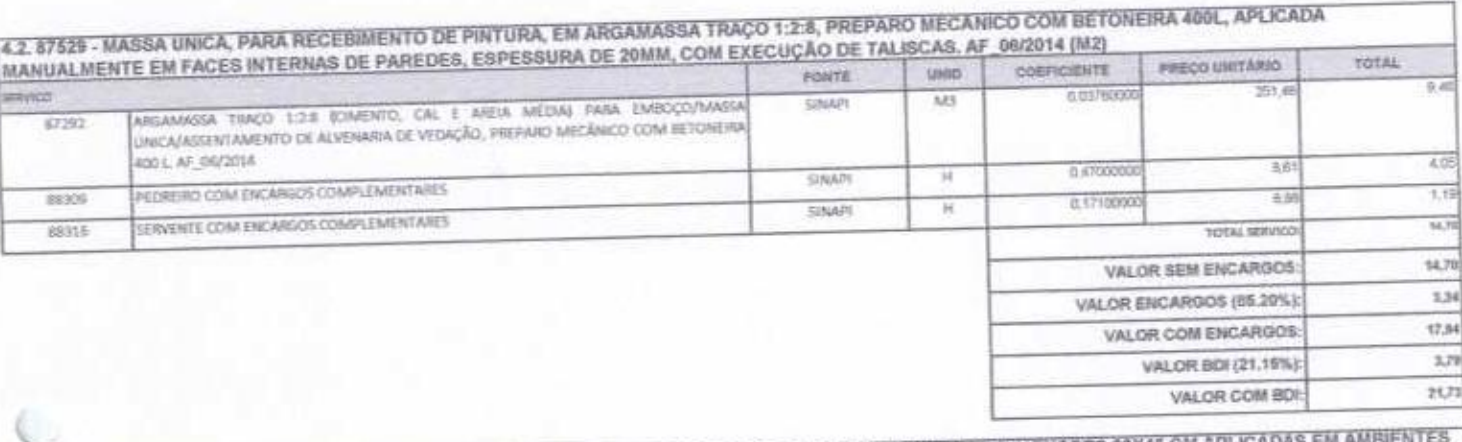

4.3.87275 - REVESTIMENTO CERAMICO PARA PAREDES INTERNAS COM PLACAS TIPO ESMALTADA EXTRA DE DIMENSOES 33X45 CM APLICAD DE ÁREA MAIOR QUE 5 Mª A MEIA ALTURA DAS PAREDES. AF. 06/2014 (M2) TOTAL **PRECO UNITARIO** COEFICIENTE **UNID** FONTE  $26.7$ 19.9 MATERIAL 1,0000000 REVESTIMENTO EM CERAMICA ESMACTADA EXTRA, PEL MENOR OU KEUAL A 5, FORMATO **SINAPI**  $M2$ 00000539  $25$  $\overline{u}$ MENOR OU IGUAL A 2025 CM2 5.140000 15 SHAPT ARGANASSA COLANTE AC I PANA CERAMICAS  $\overline{a}$  $7.9$ 00001381 6.22000000 **SAMP**  $R12$ REALMIT COLORIDO, CIMENTICIO ä 00034357 TOTAL MATERIAL TOTAL PRECO UNITARIO usso COSFICIENTE **FONTE**  $88$ 0,31000 征 **STARFOOT**  $\mathbb{H}$ SIMP) ATULE ISTA OU LADRILHITA COM ENCARGOS COMPLEMENTARES 88256 3.29 4.9 0,4600000  $\overline{\mathcal{H}}$ **SIMAPI** SERVENTE COM ENCARGOS COMPLEMENTARES 55,68 **BATTE** TOTAL MERVICO

36,86 VALOR SEM ENCARGOS VALOR ENCARGOS (85.20%)  $5.95$ 42,91 VALOR COM ENCARGOS  $9,05$ VALOR BOI (21.15%): VALOR COM BDI \$1.88

Helder Dinterrede Afelo Engenheiro Givil CREA-CE Nº 061567060-01

MARFHYS CONSTRUÇÕES E SERVIÇOS DE EDIFICAÇÕES EIRELI CHPJ: 31.549.845/0001-64 Marcos António Feitosa de Sousa

Sócio - Administrador

5.1.87251 - REVESTIMENTO CERAMICO PARA PISO COM PLACAS TIPO ESMALTADA EXTRA DE DIMENSOES 45X45 CM APLICADA EM AMBIENTES DE AREA MAIOR PRECO UNITARIO TOTAL QUE 10 M2. AF\_06/2014 (M2) советствите **UHID FORTE** 34,7 21.8 **ISTERIAL** PISO EM CERAMICA ESMALTADA EXTRA, PE MAIOR OU ISIUAL A 4, EORMATO MENOR DI  $M2$ 1.0630000 **SINAFF** 00001287 W 25 E.1400000  $0.42$ GUAL A 2025 CM2 SIMPT  $\mathbb{G} \mathbb{G}$ 06/24 ARSAMASSA COLANTE AC I PARA CERAMICAS 00001361

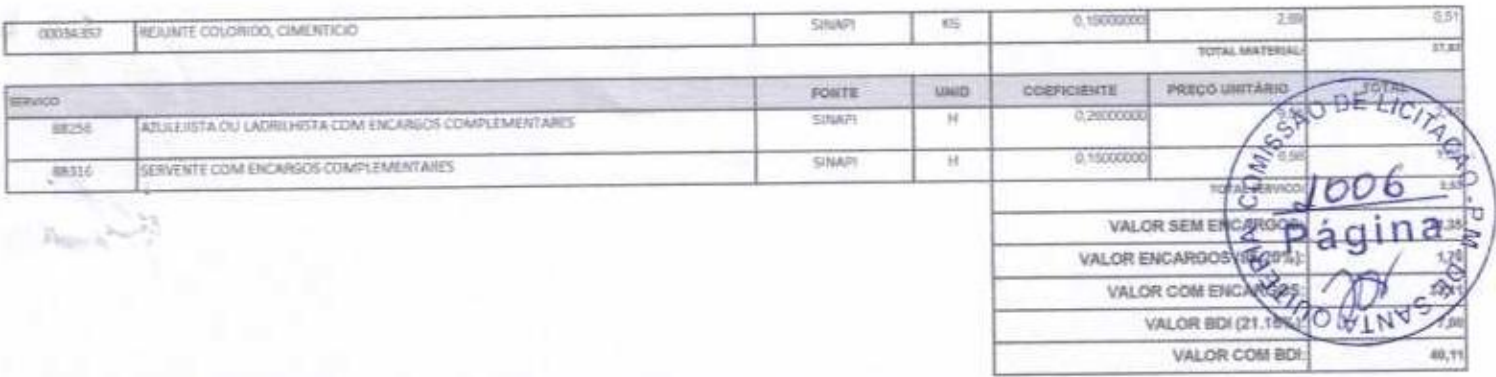

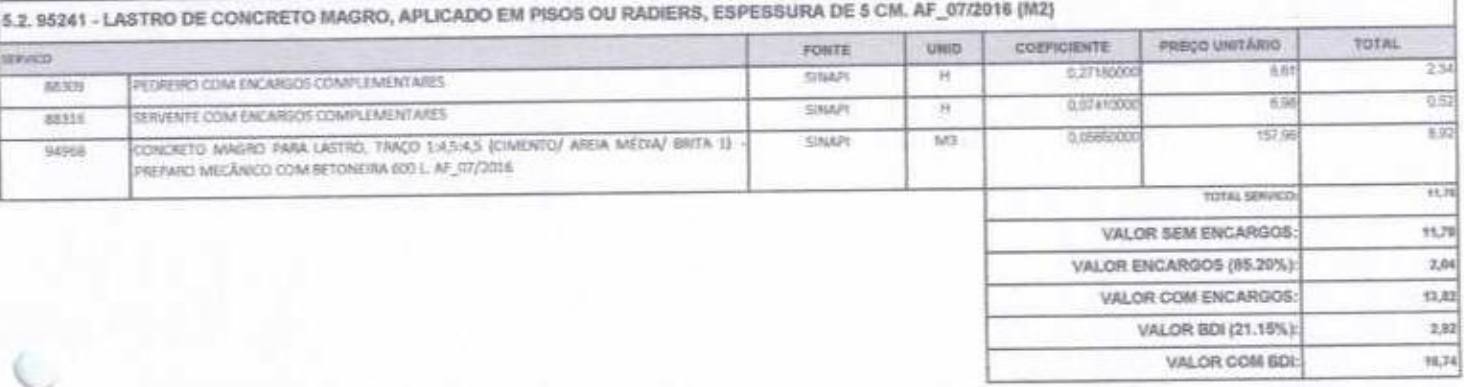

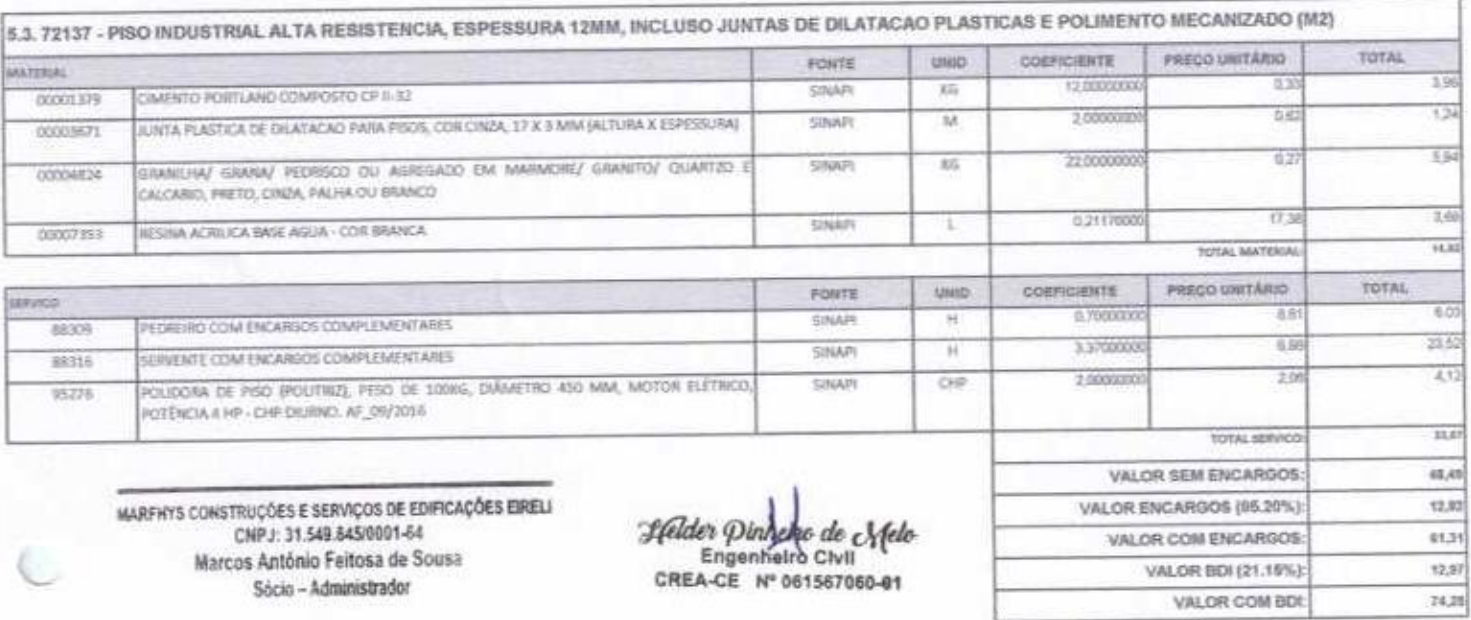

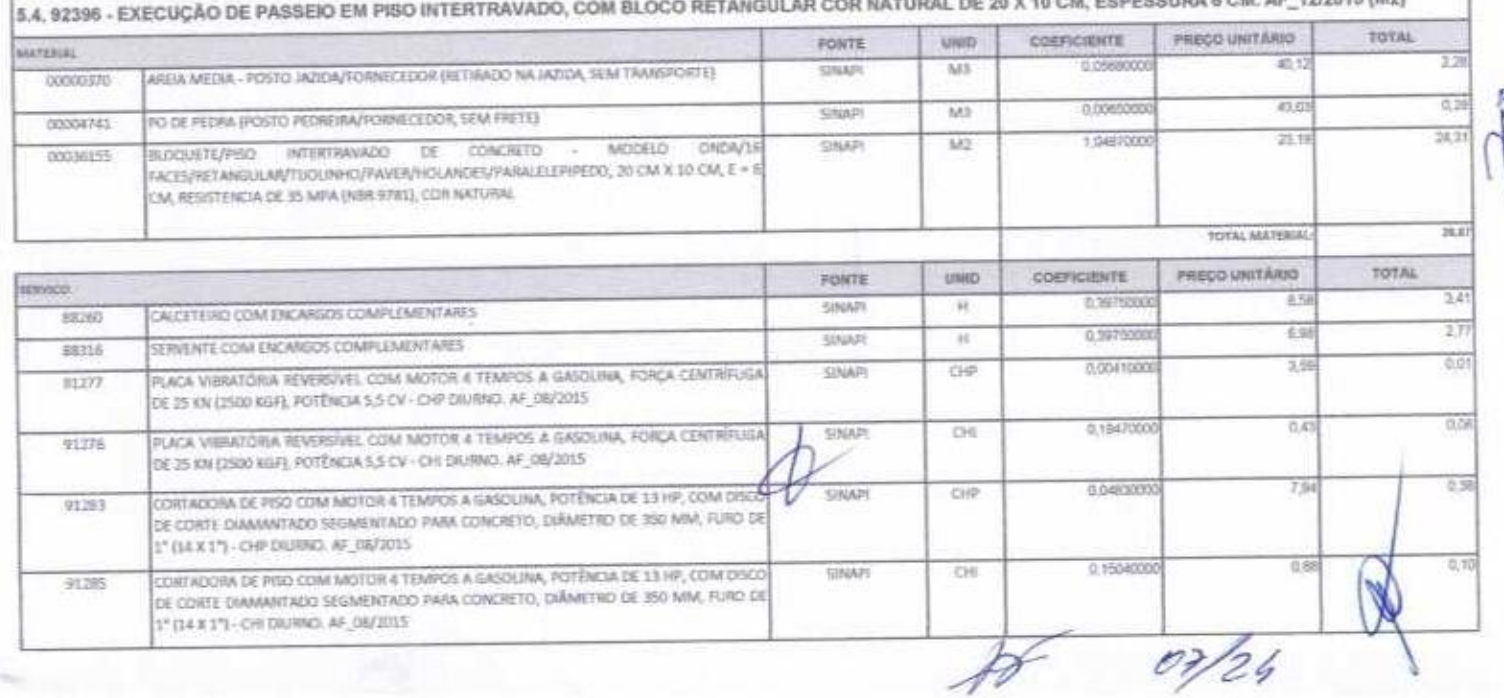

**CAPACE ISSUE** 

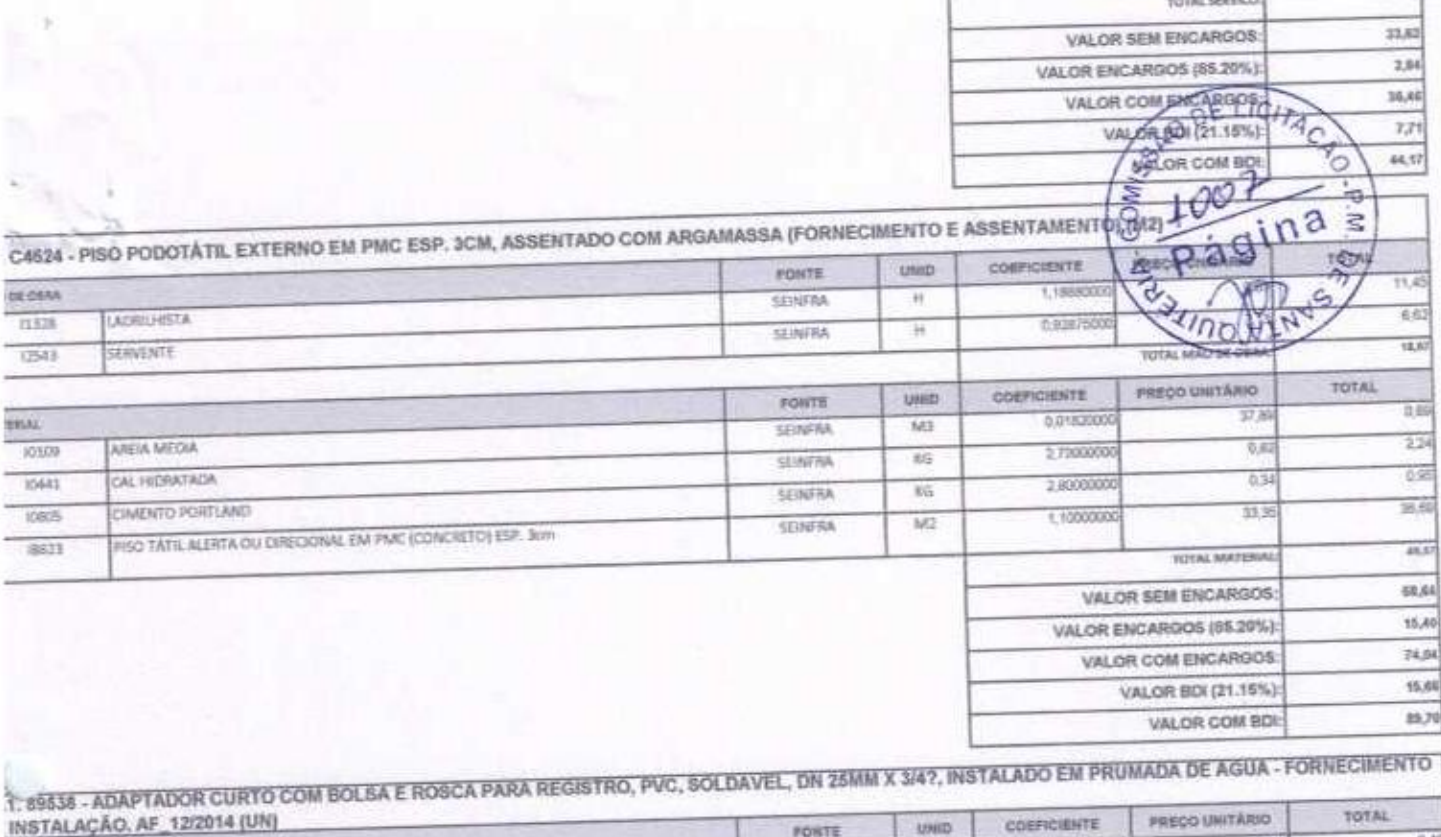

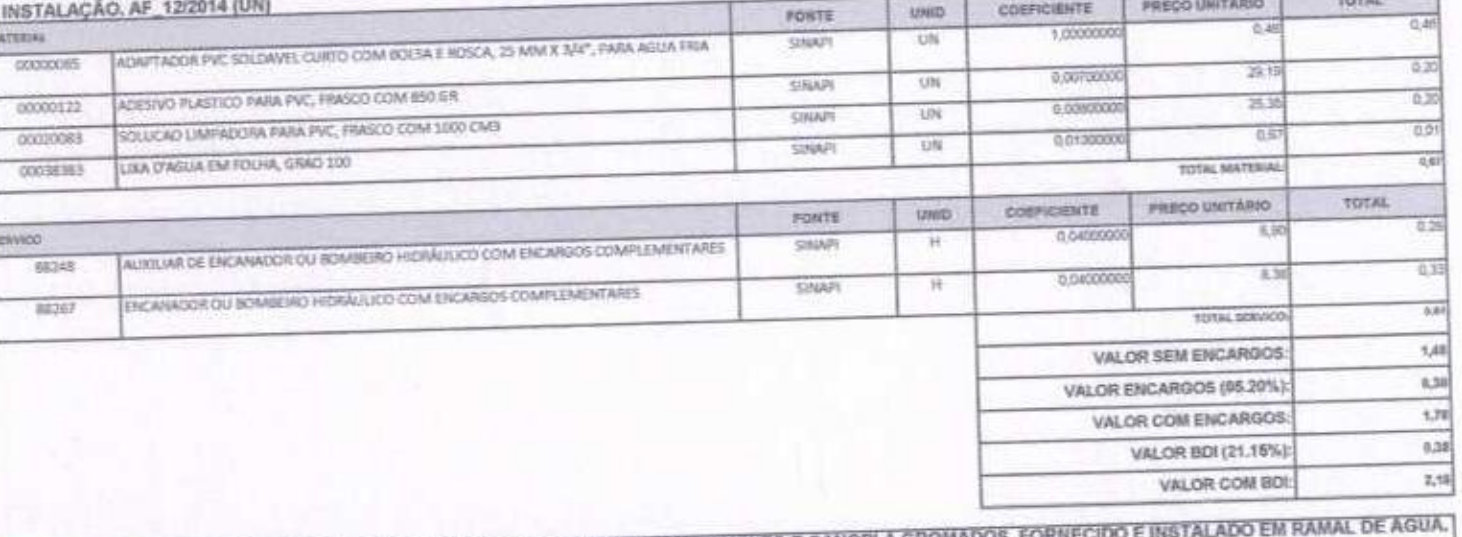

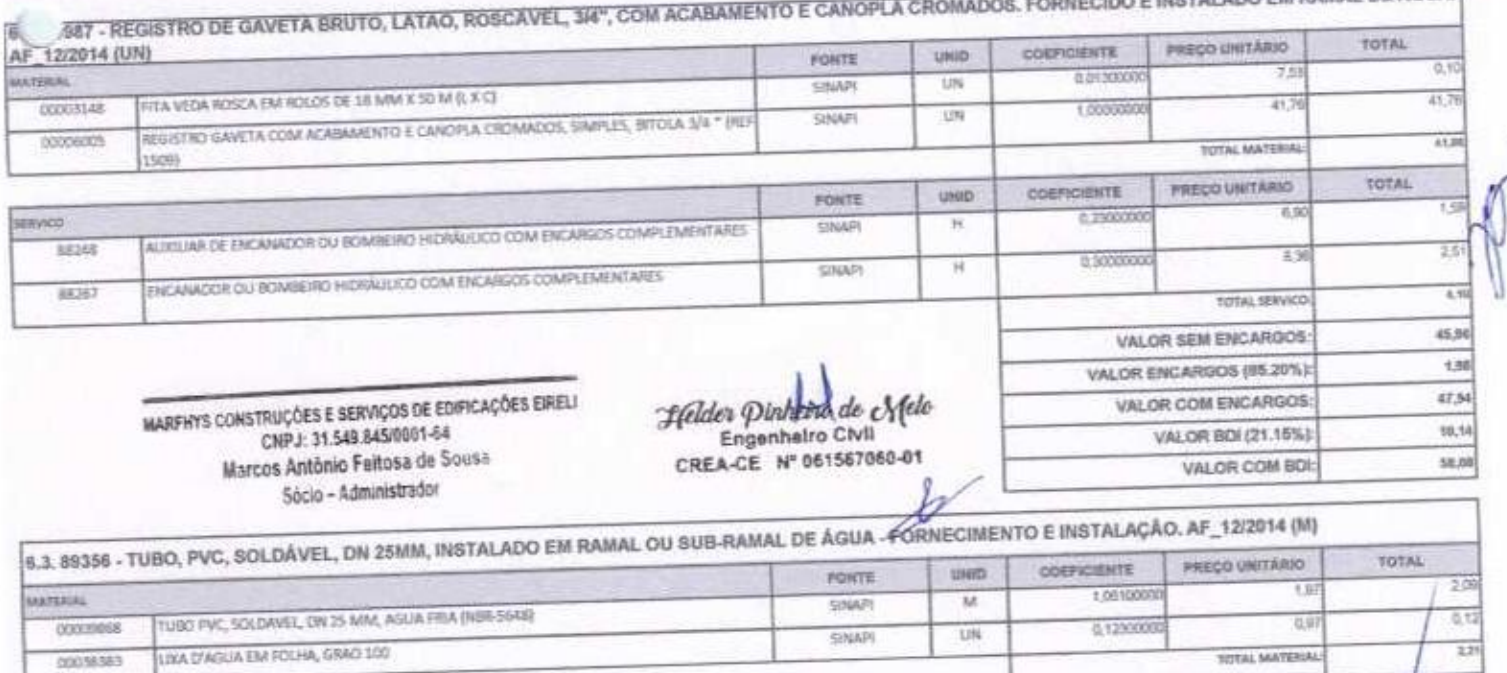

FONTE UND

t

PREÇO UNITARIO

24

COEFICIENTE

staveco.

00038383

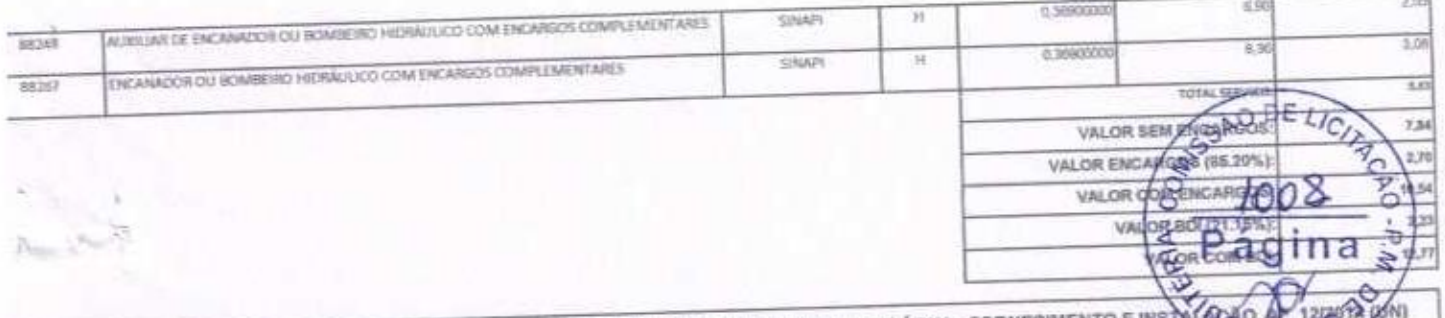

L 89362 - JOELHO 90 GRAUS, PVC, SOLDÁVEL, DN 25MM, INSTALADO EM RAMAL OU SUB-RAMAL DE ÁGUA - FORNECIMENTO E INSTALAZO AZ 12

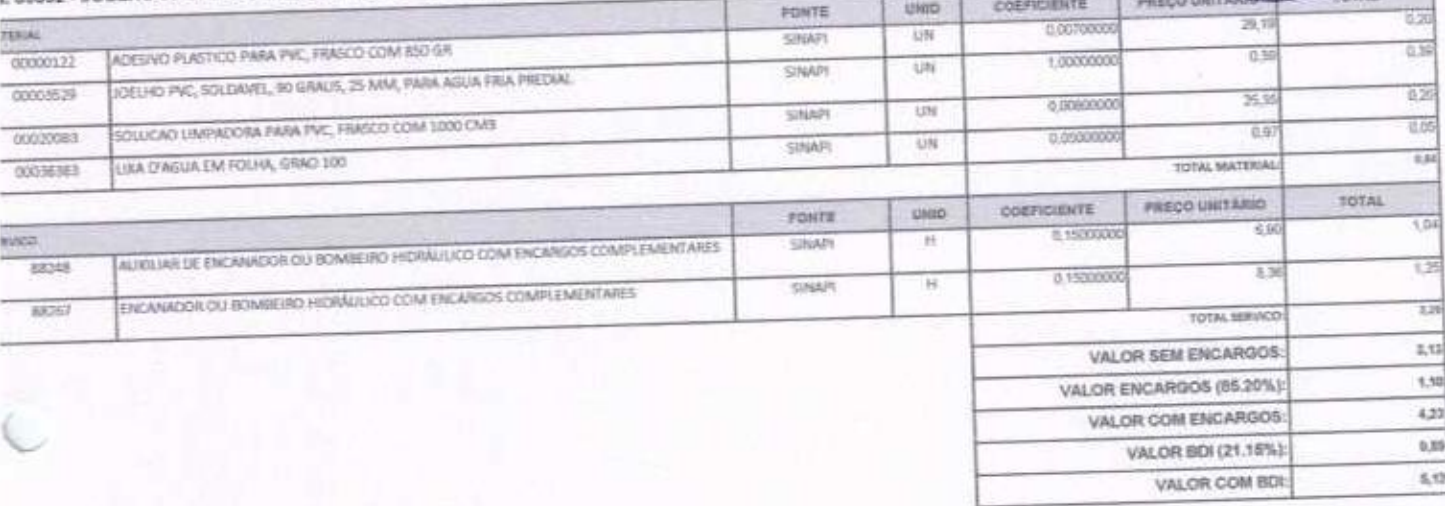

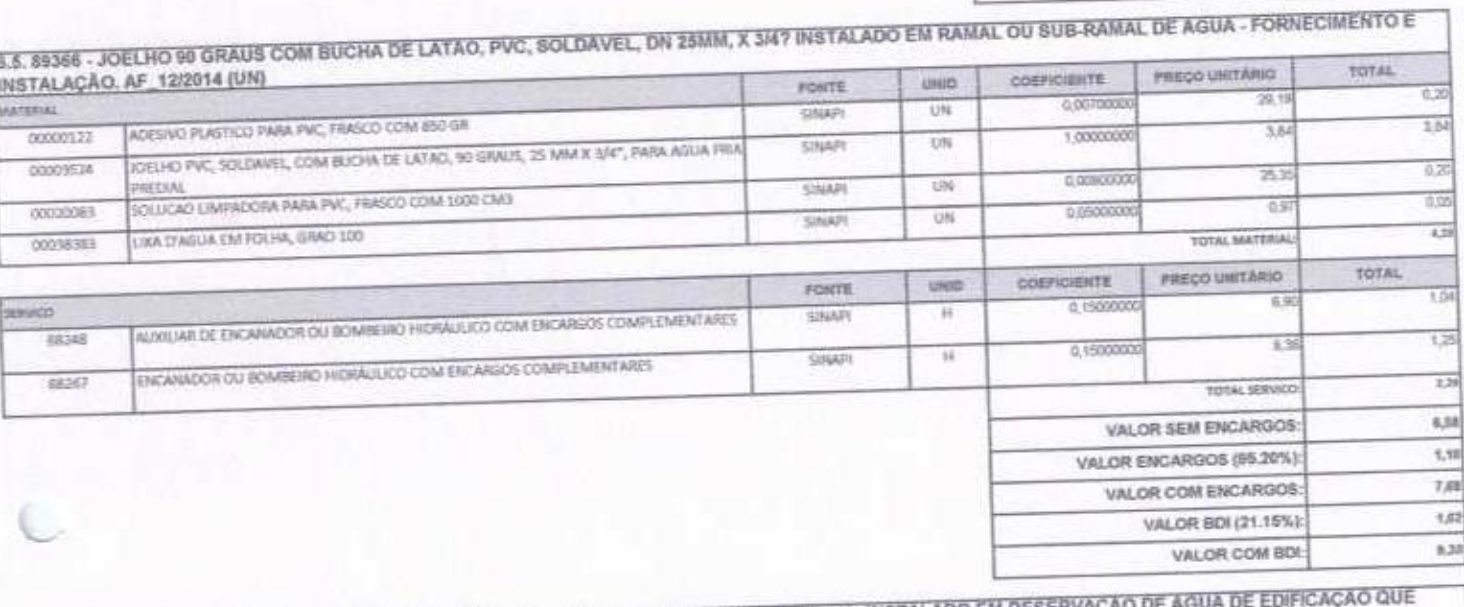

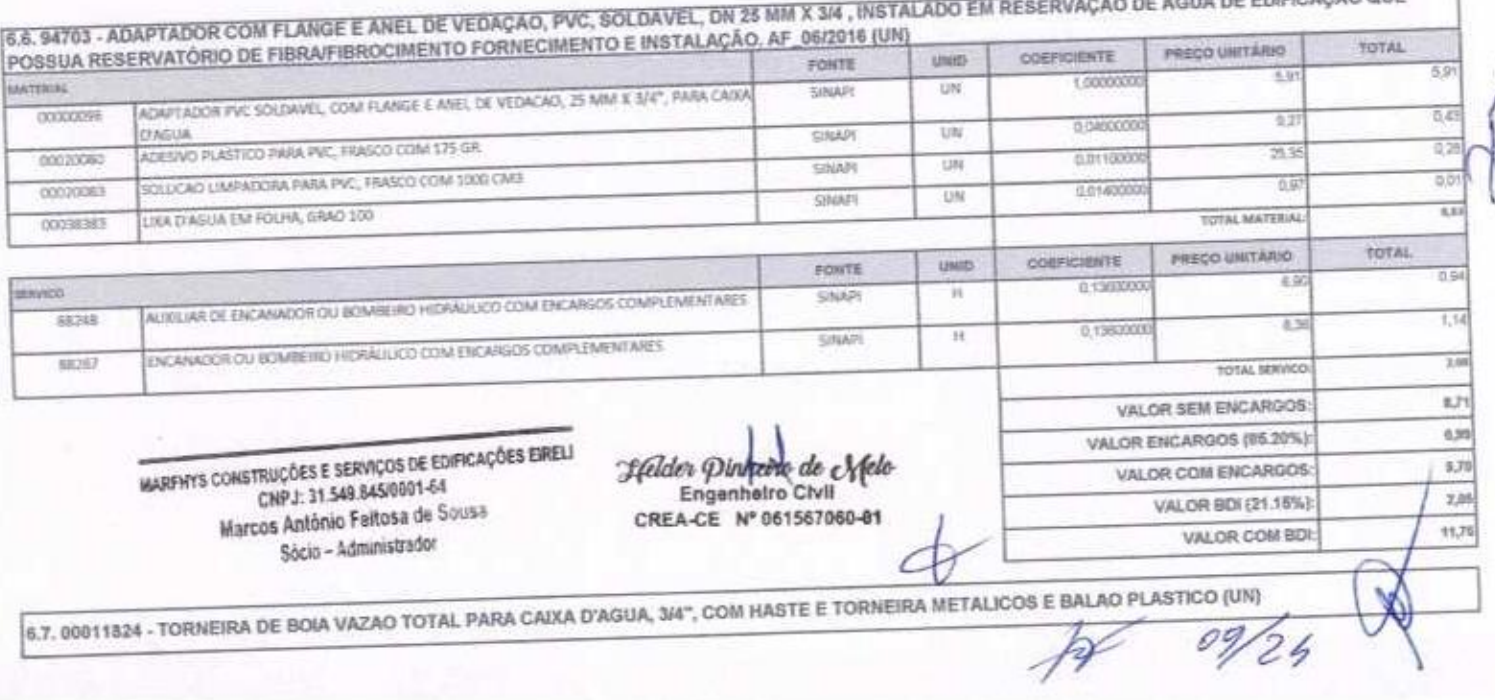

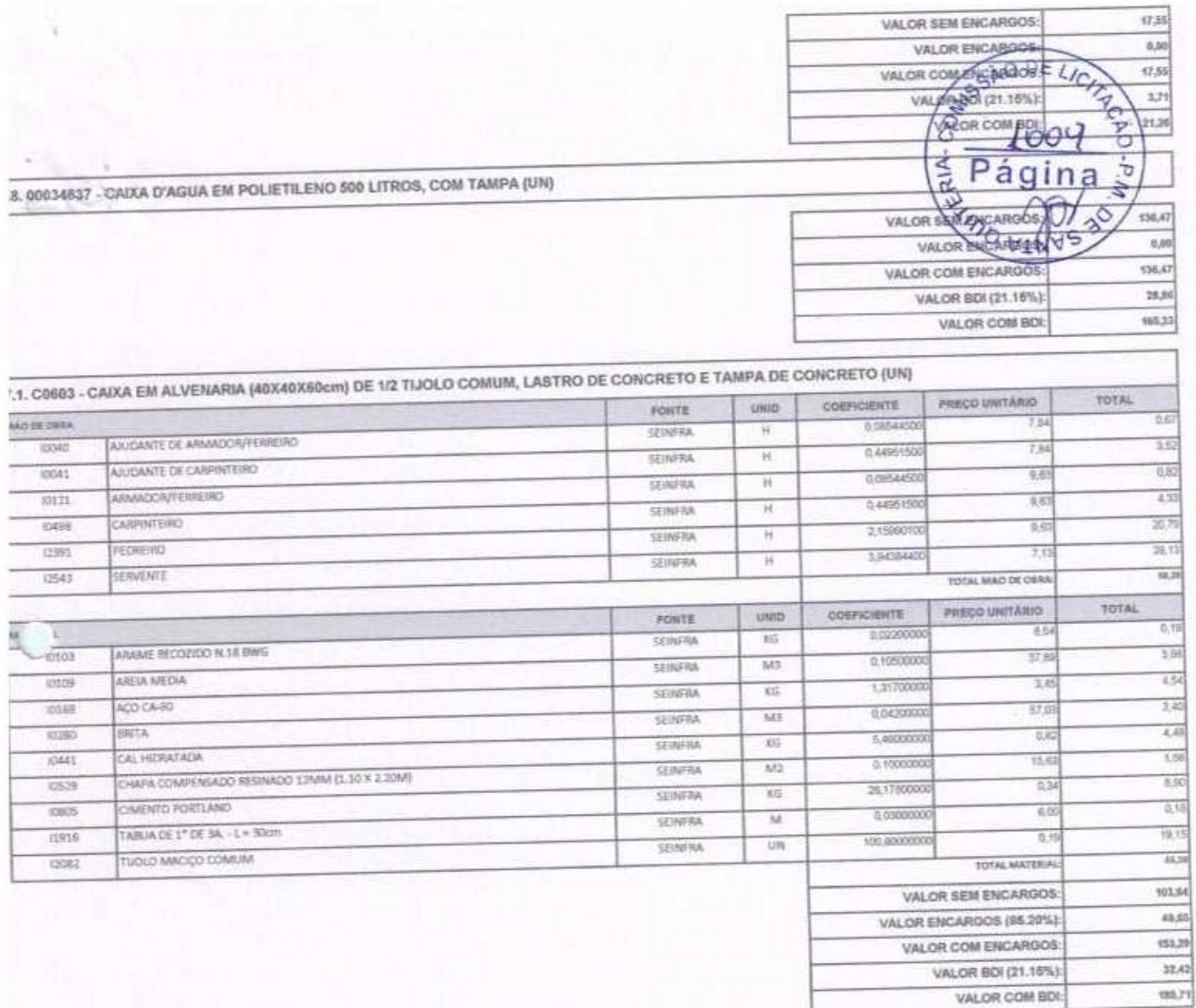

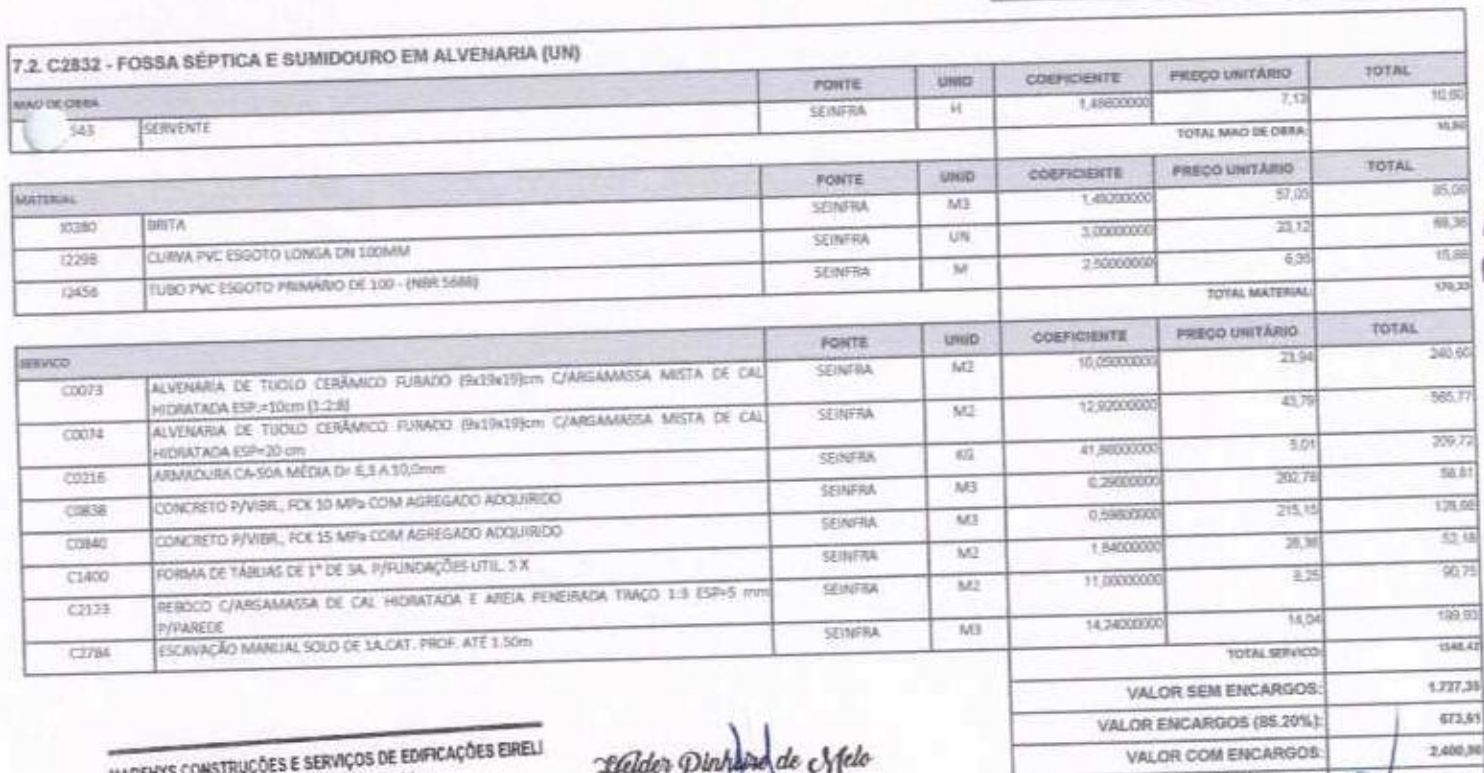

**MARFHYS** CNPJ: 31.549.845/0001-64 Marcos António Feitosa de Sousa Socio - Administrador

CREA-CE N° 061567060-01<br>CREA-CE N° 061567060-01

VALOR BDI (21.15%): 507,30 VALOR COM BOR 2.805,76  $\cancel{p}$ 

VALOR COM BDI:

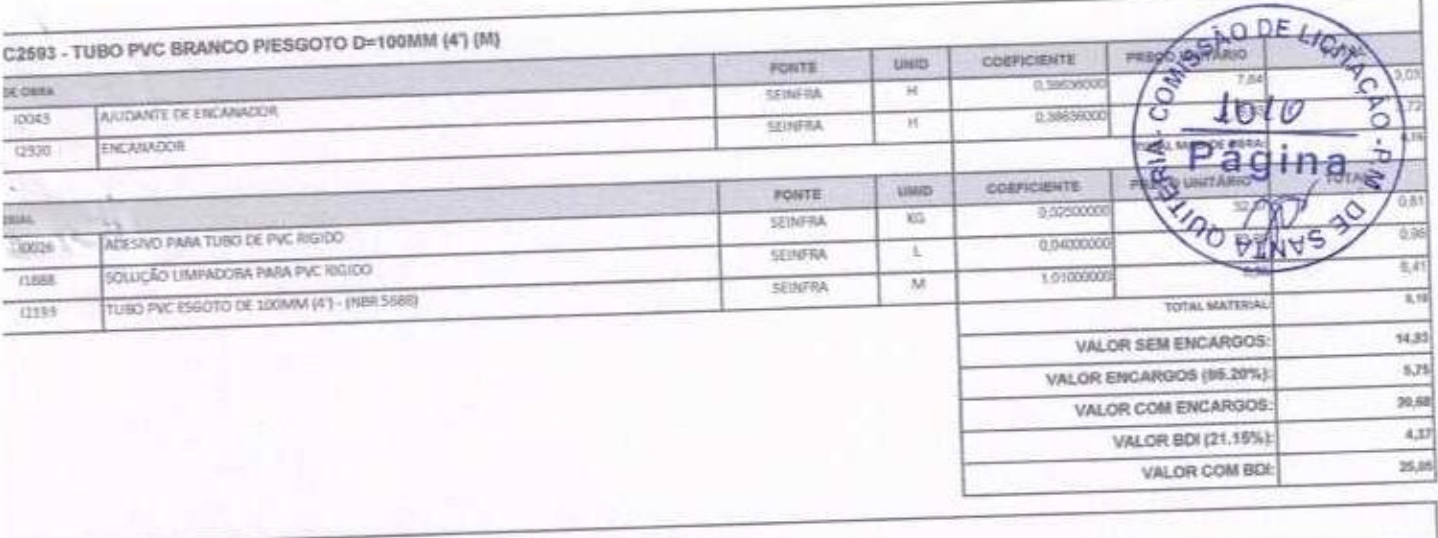

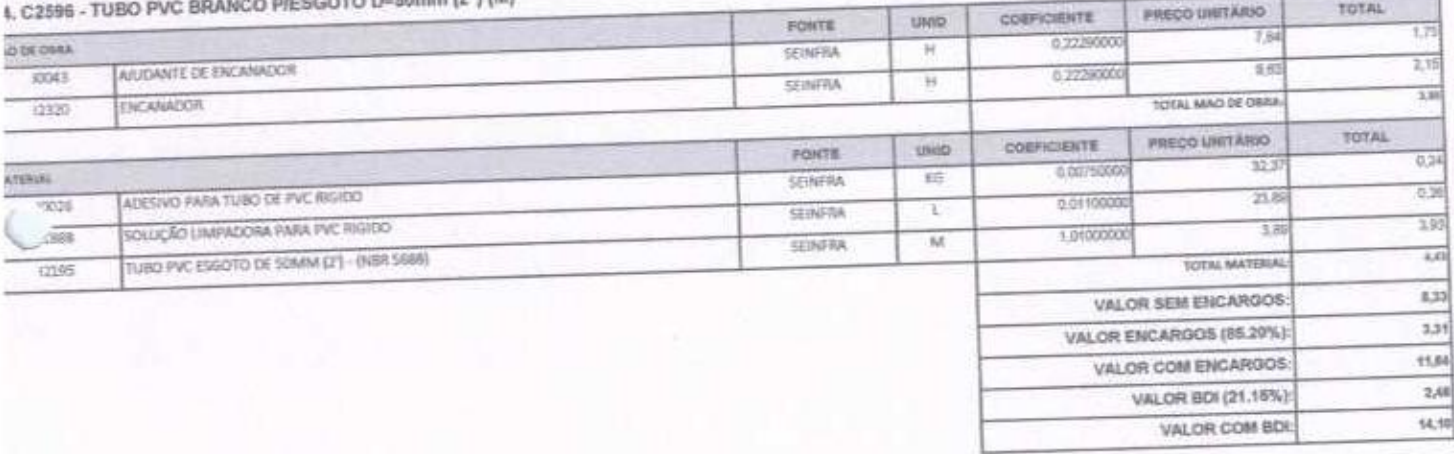

rom ratt

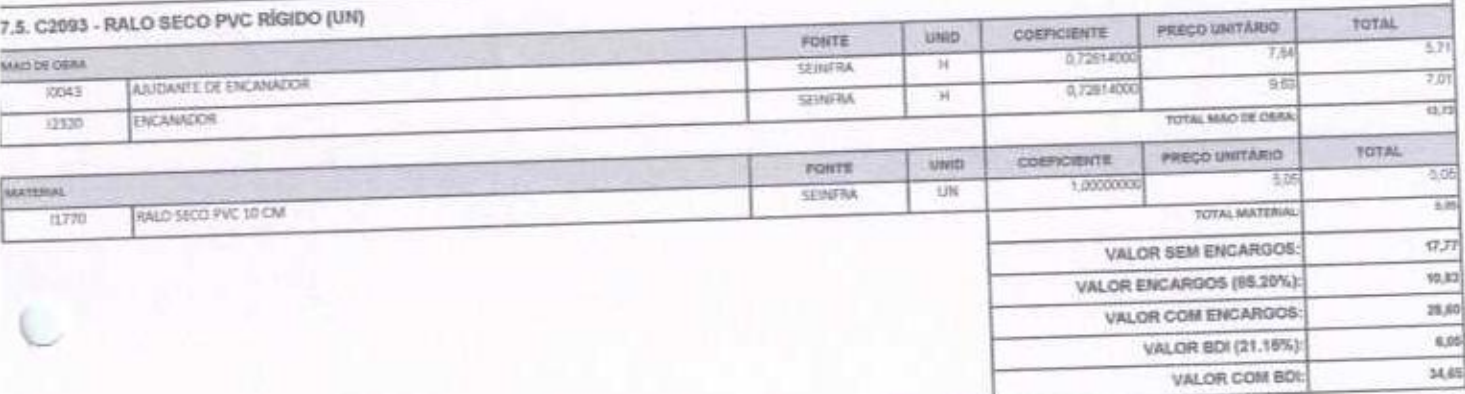

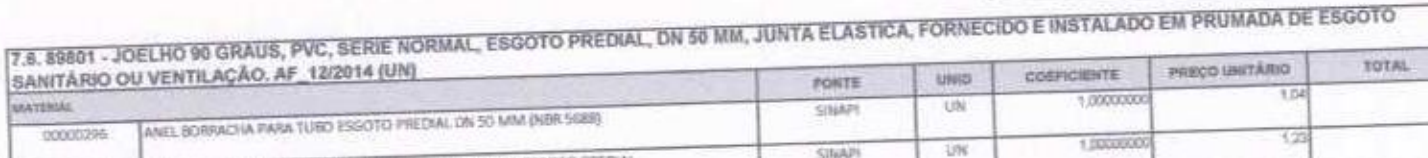

 $1, 2$ 

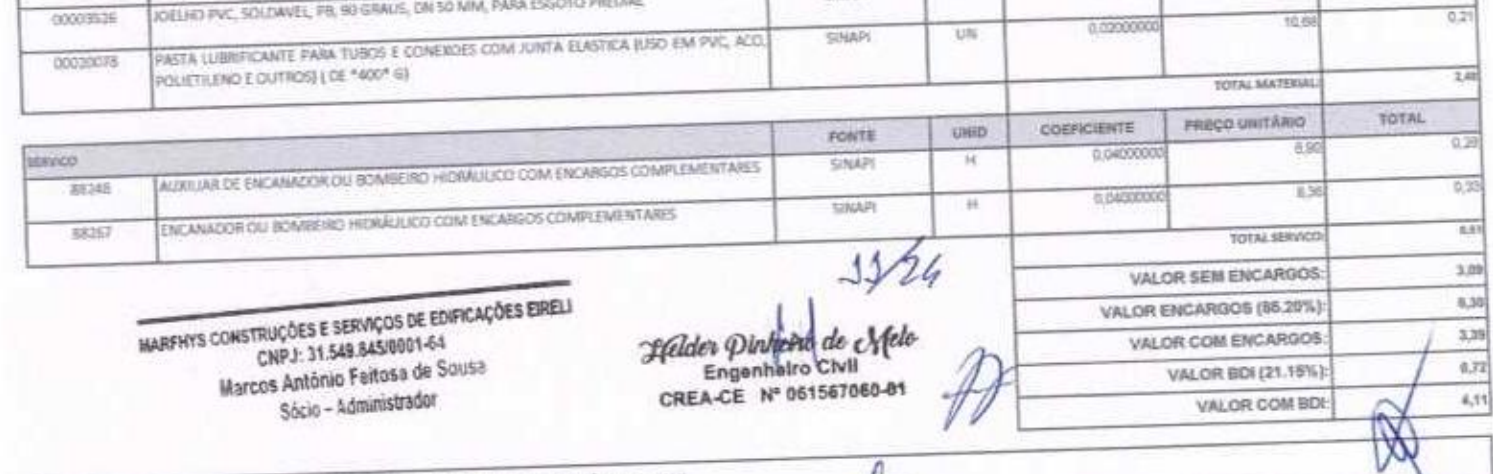

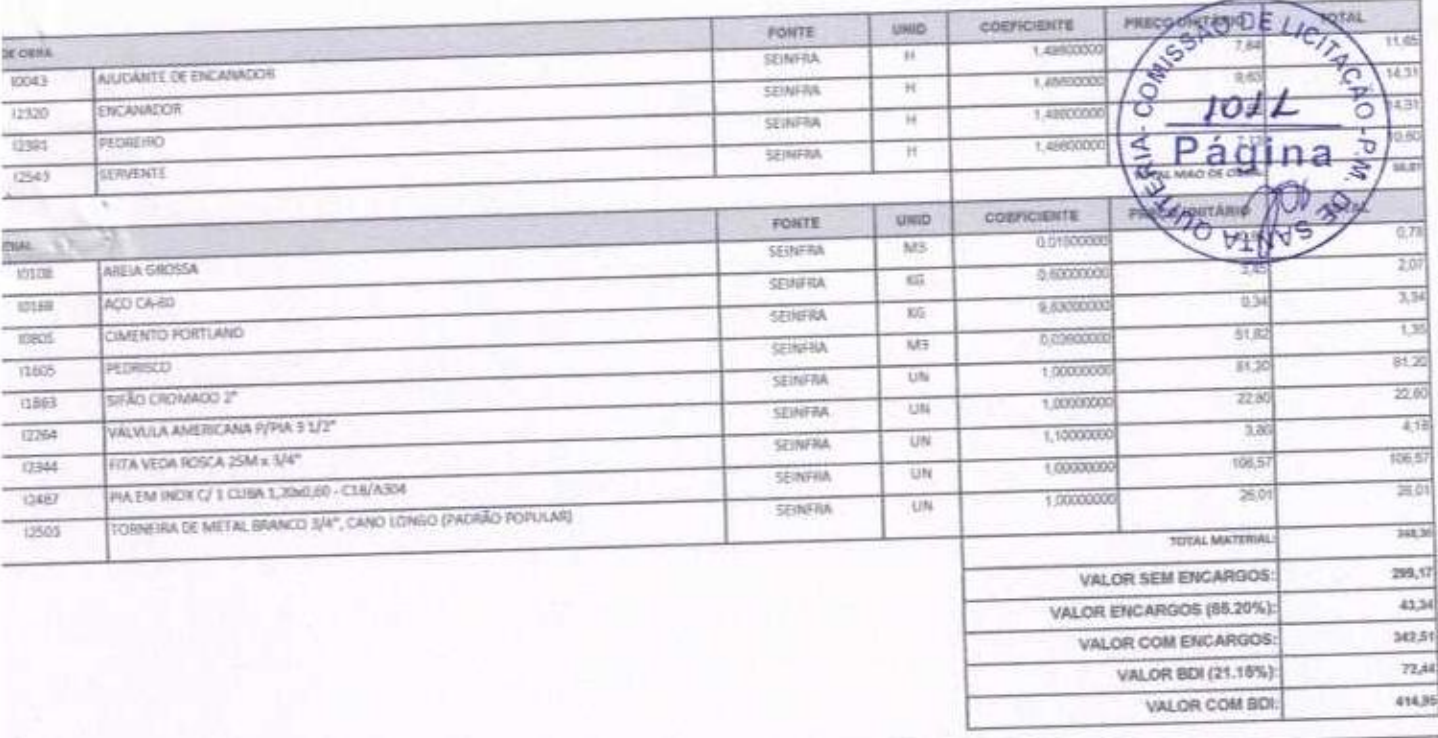

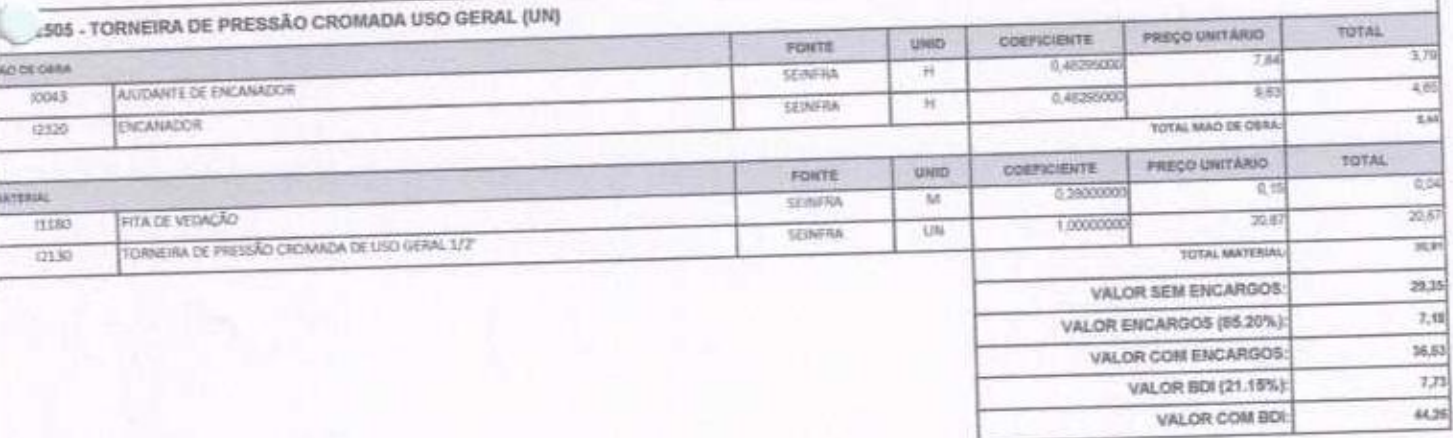

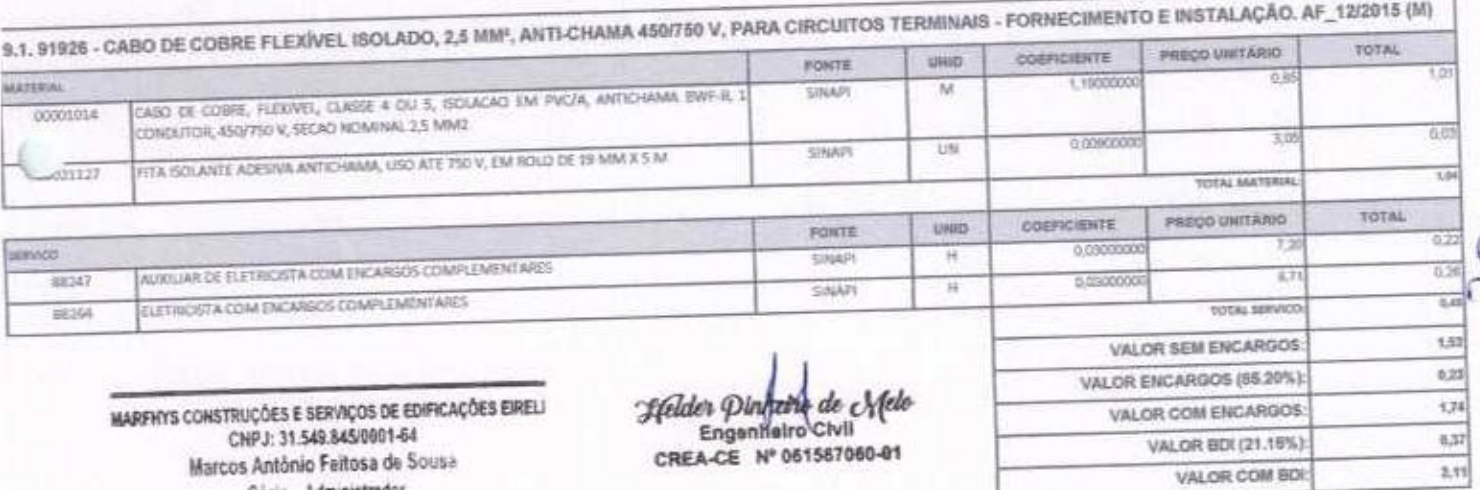

Sócio - Administrador 9.2. 91928 - CABO DE COBRE FLEXÍVEL ISOLADO, 4 MMª, ANTI-CHAMA 450/750 V, PARA CIRCUITOS TERMINAIS - FORNECIMENTO E INSTALAÇÃO. AF\_12/2015 (M) PRECO UNITARIO COENCIENTE uniti **PONTE** 1.80  $\overline{1,0}$ MATERIAL 1,1500000 CABO DE COBRE, FLERIVEL, CLASSE 4 OU 5, ISOLACAO EM PVC/A, ANTICHAMA BWF-B, 1<br>CONDUTOR, ISO/750 V, SECAO NOMINAL 4 MM2  $M$ **SINAPI** 0000981 黄弹  $3.0\,$ 0.00900000 SINAIT UN FITA ISOLANTE ADESIVA ANTICHAMA, USD ATE 750 V, EM BOLO DE 19 MM X 5 M 00021127  $\overline{1,0}$ **TOTAL MATERIAL** PRECO UNITARIO **TOTAL** COEFICIENTE UNID FONTE  $rac{1}{2}$  $T2$ 1.040000 SERVICO SNAPI  $H$ ALXILIAR DE ELETRICISTA COM ENCARSOS COMPLEMENTARES  $0.35$  $\overline{\mathrm{R}J}$  $88367$ Ħ 0.0400000 SINAPI FLETRICISTA COM ENCARGOS COMPLEMENTARES 8,64 88364 **TOTAL SERVICO** 32/24

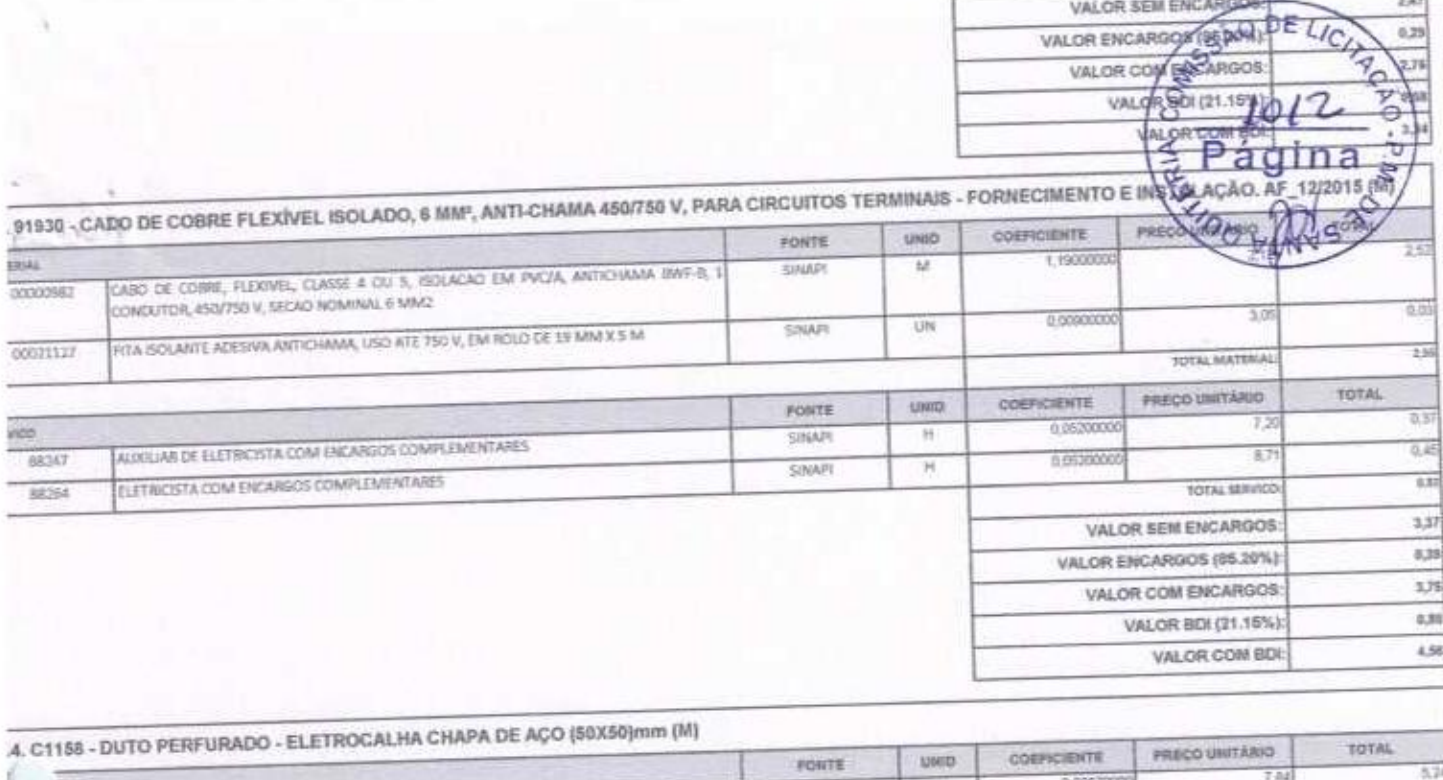

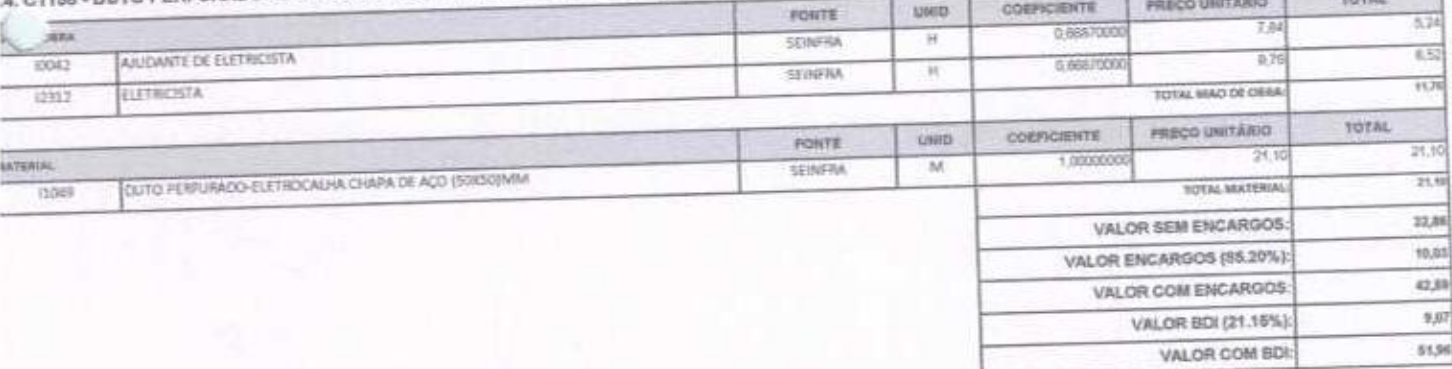

MM (34"), PARA CIRCUITOS TERMINAIS, INSTALADO EM PAREDE - FORNECIMENTO E INSTALAÇÃO.

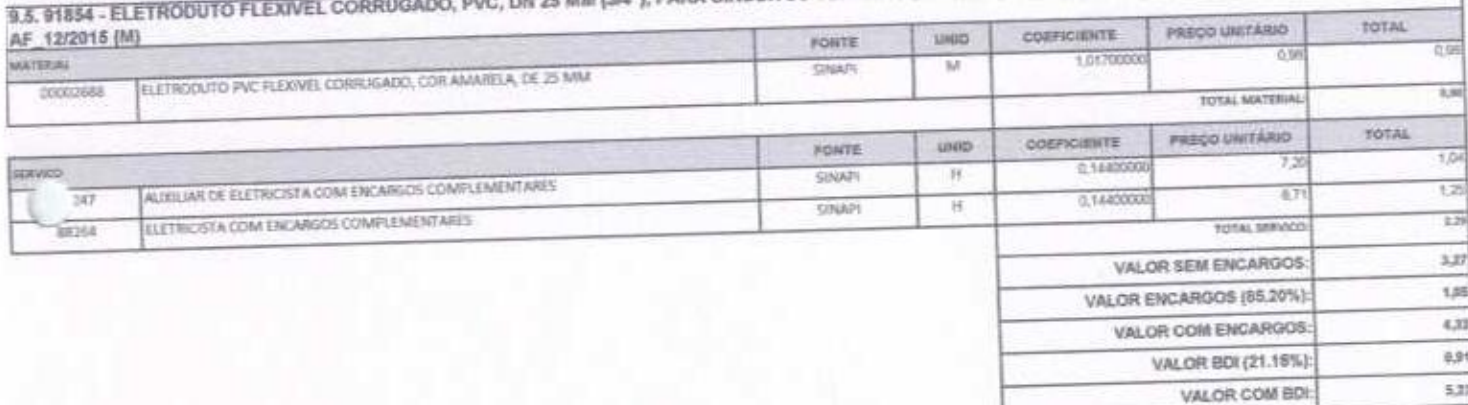

MINAIS, INSTALADO EM PAREDE - FORNECIMENTO E INSTALAÇÃO.

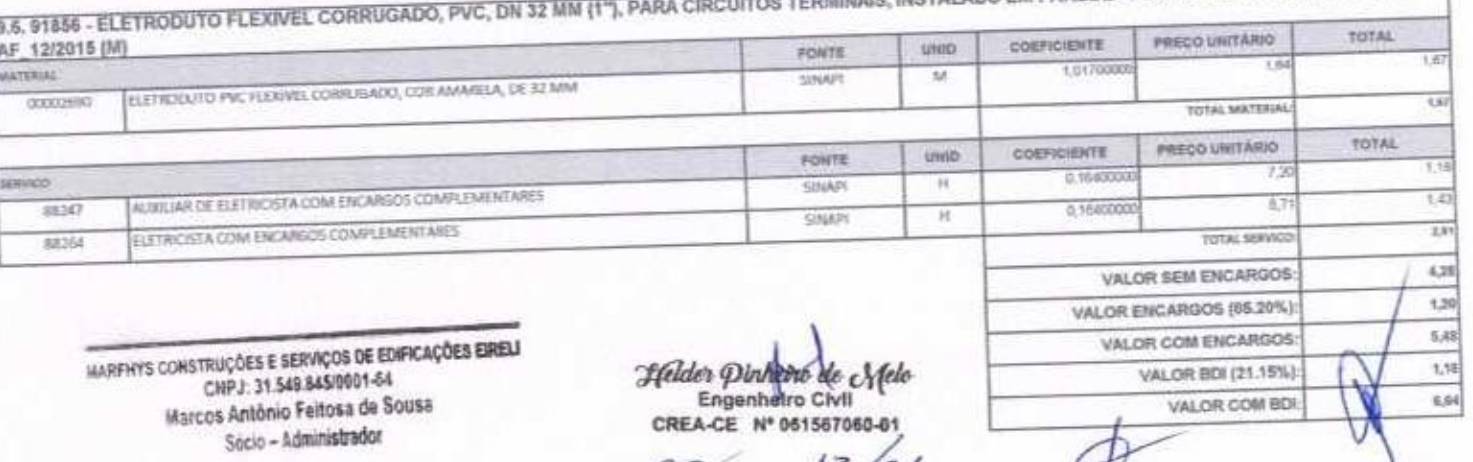

 $97 - 33/24$ 

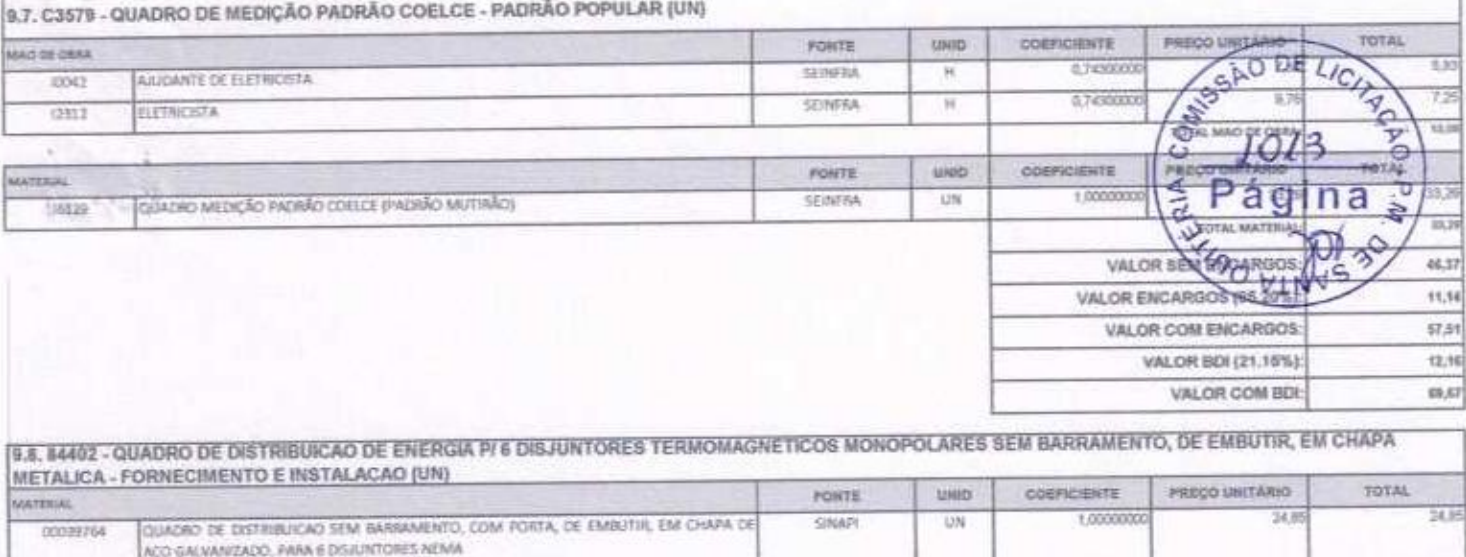

seminco

Twi

88347

86364

ALDISIAR DE ELETRICISTA COM ENCARSOS COMPLEMENTARES

ELETRICISTA COM ENCARGOS COMPLEMENTARIES

PONTE

SINAP)

 $_{\text{unip}}$ 

 $\overline{\mathcal{H}}$ 

 $_{\rm H}$ 

convicients

1,0000000

1,00000000

 $34,31$ 

TI

 $67$ 

us

49,76

 $7,32$ 

48,08 10,17

59,35

TOTAL

TOTAL MATERIAL:

TOTAL SERVICO

7.20

 $\frac{1}{271}$ 

PRECO UNITARIO

VALOR SEM ENCARGOS:

VALOR COM ENCARGOS:

VALOR ENCARGOS (85.20%)

VALOR BDI (21.15%): VALOR COM BDI:

VALOR ENCARGOS (85.20%):

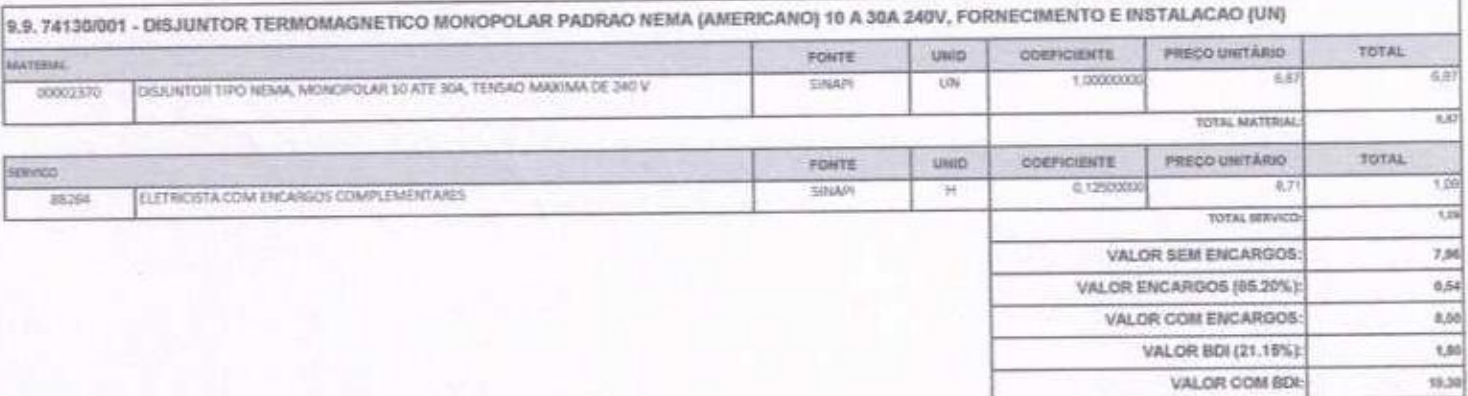

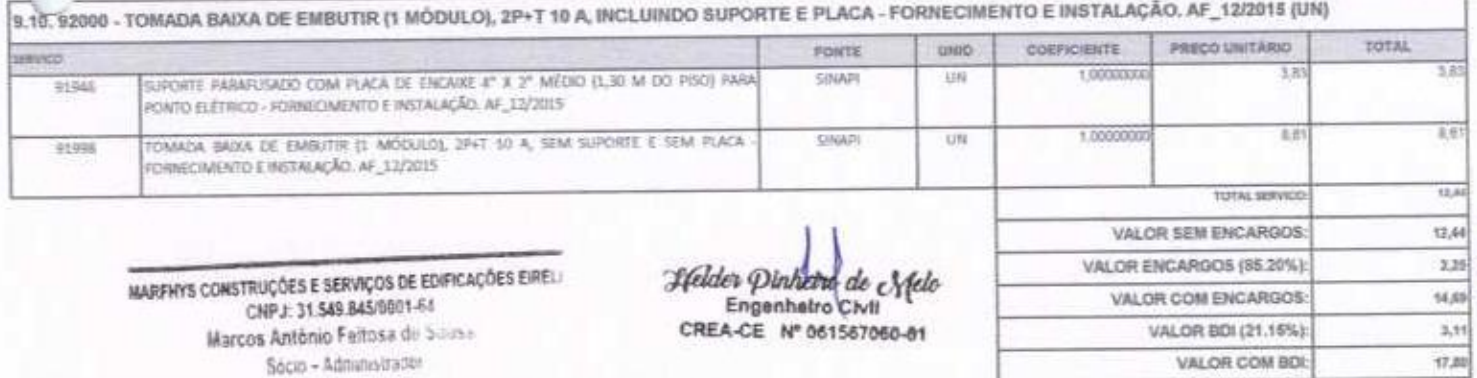

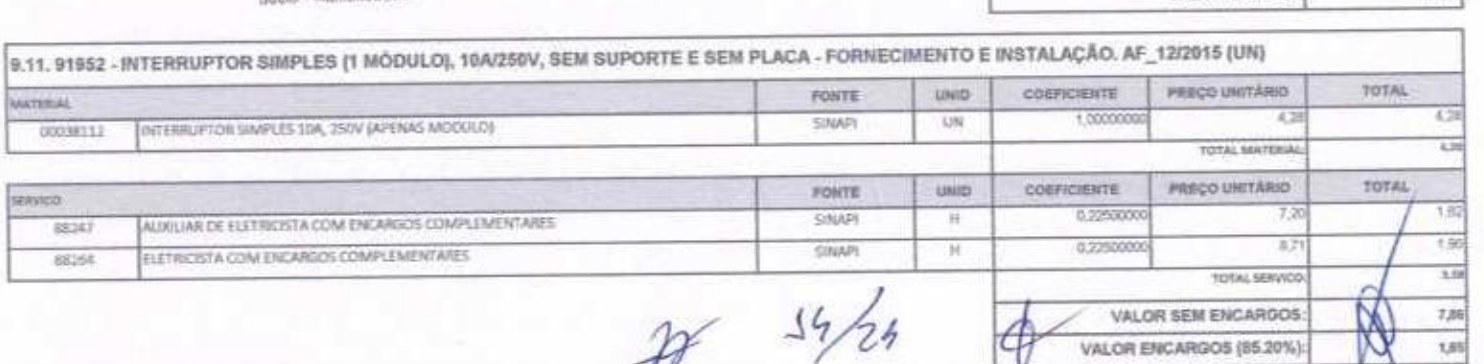

 $19/24$ 

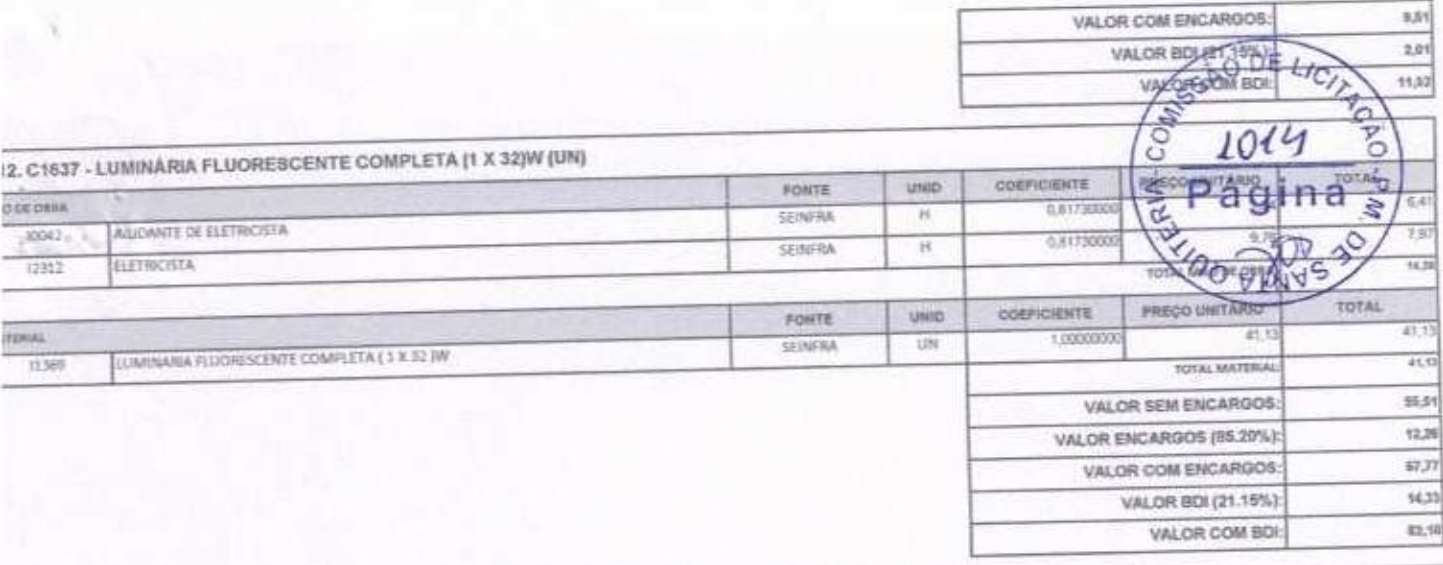

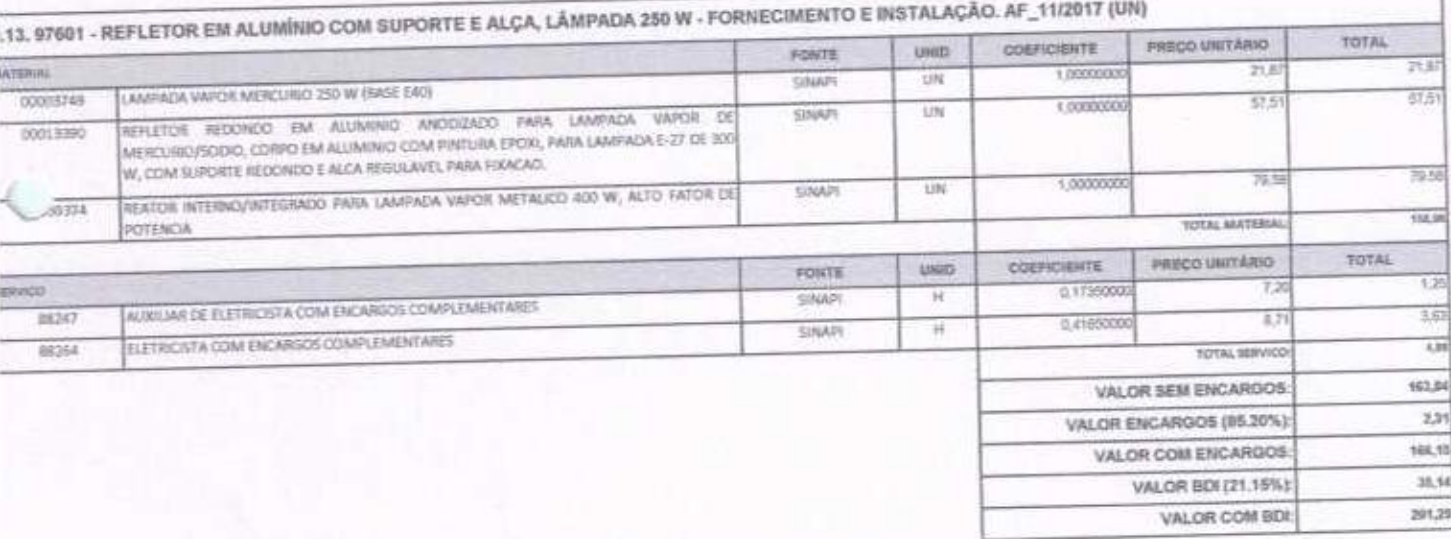

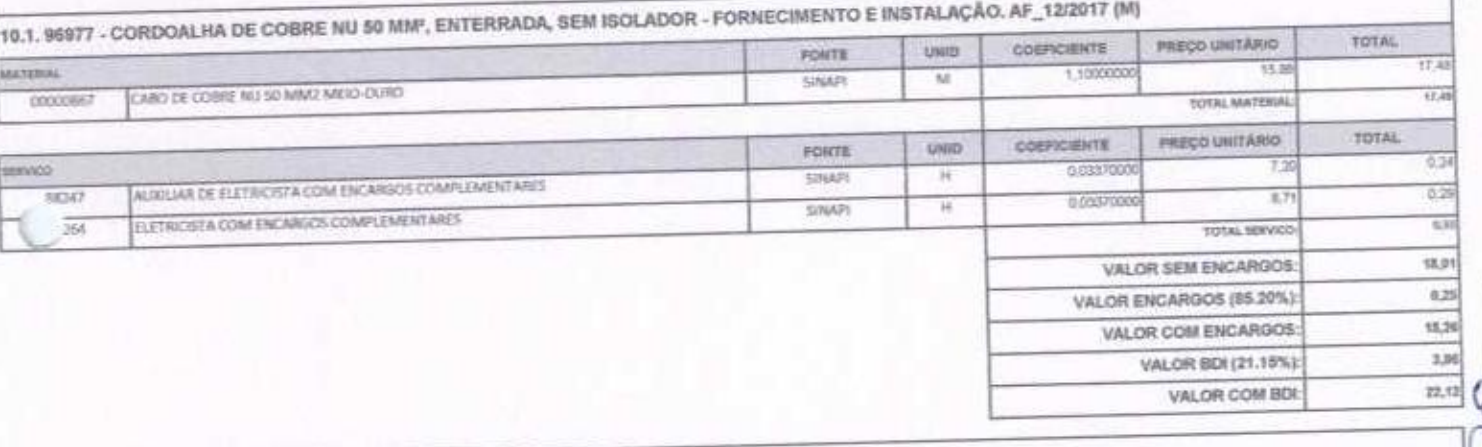

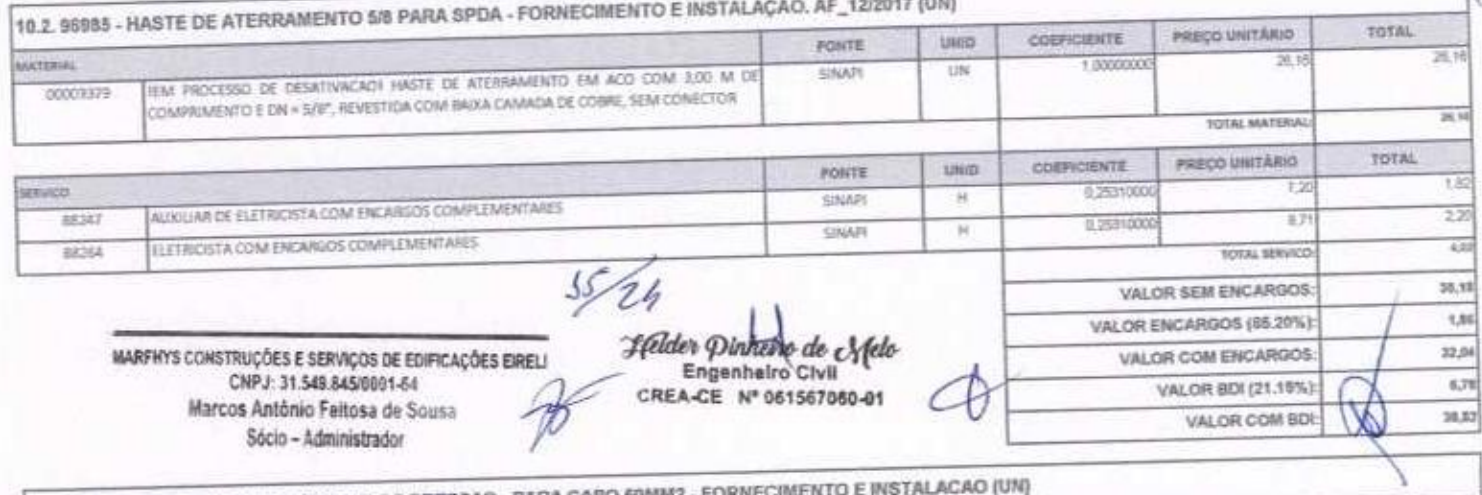

10.3, 72263 - TERMINAL OU CONECTOR DE PRESSAO - PARA CABO

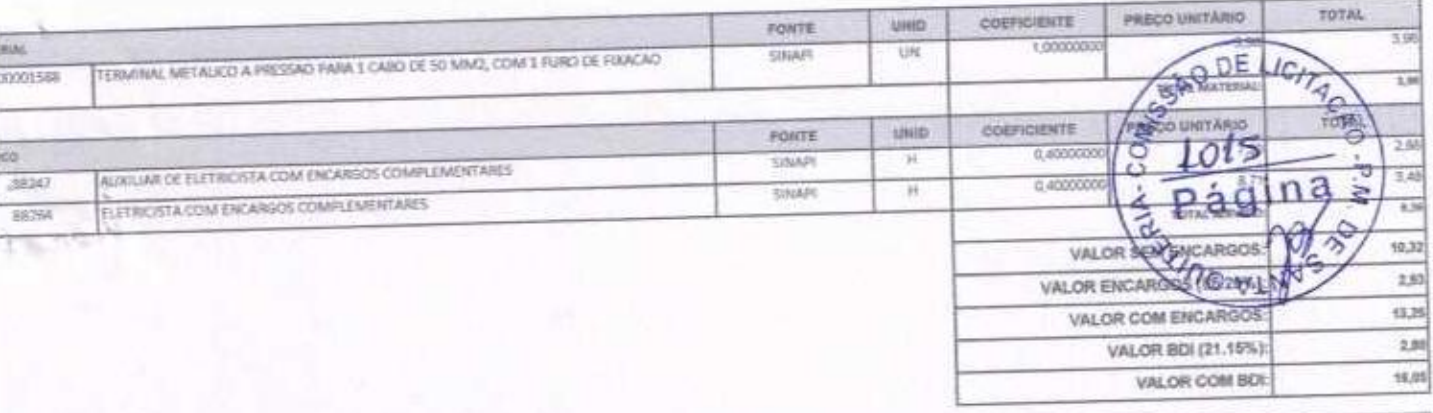

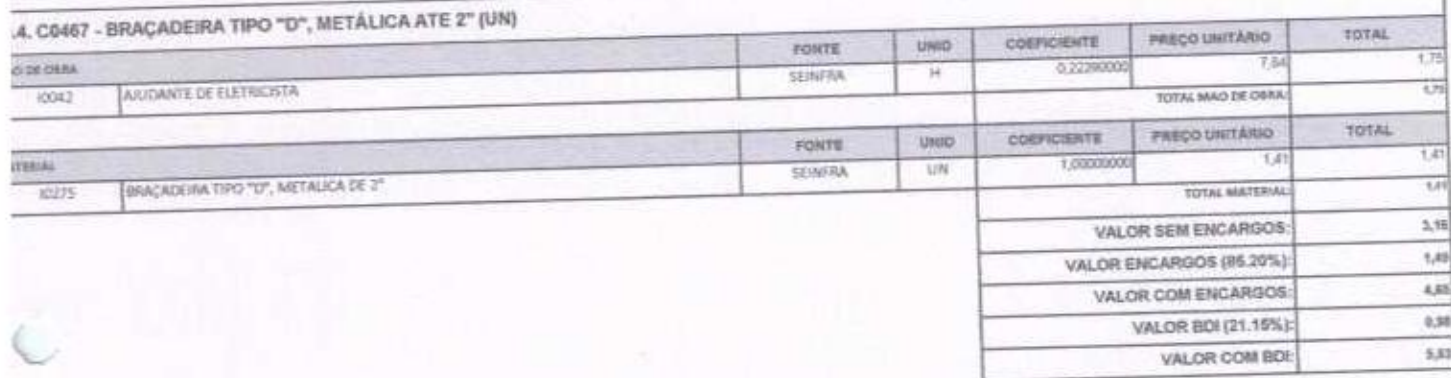

ć

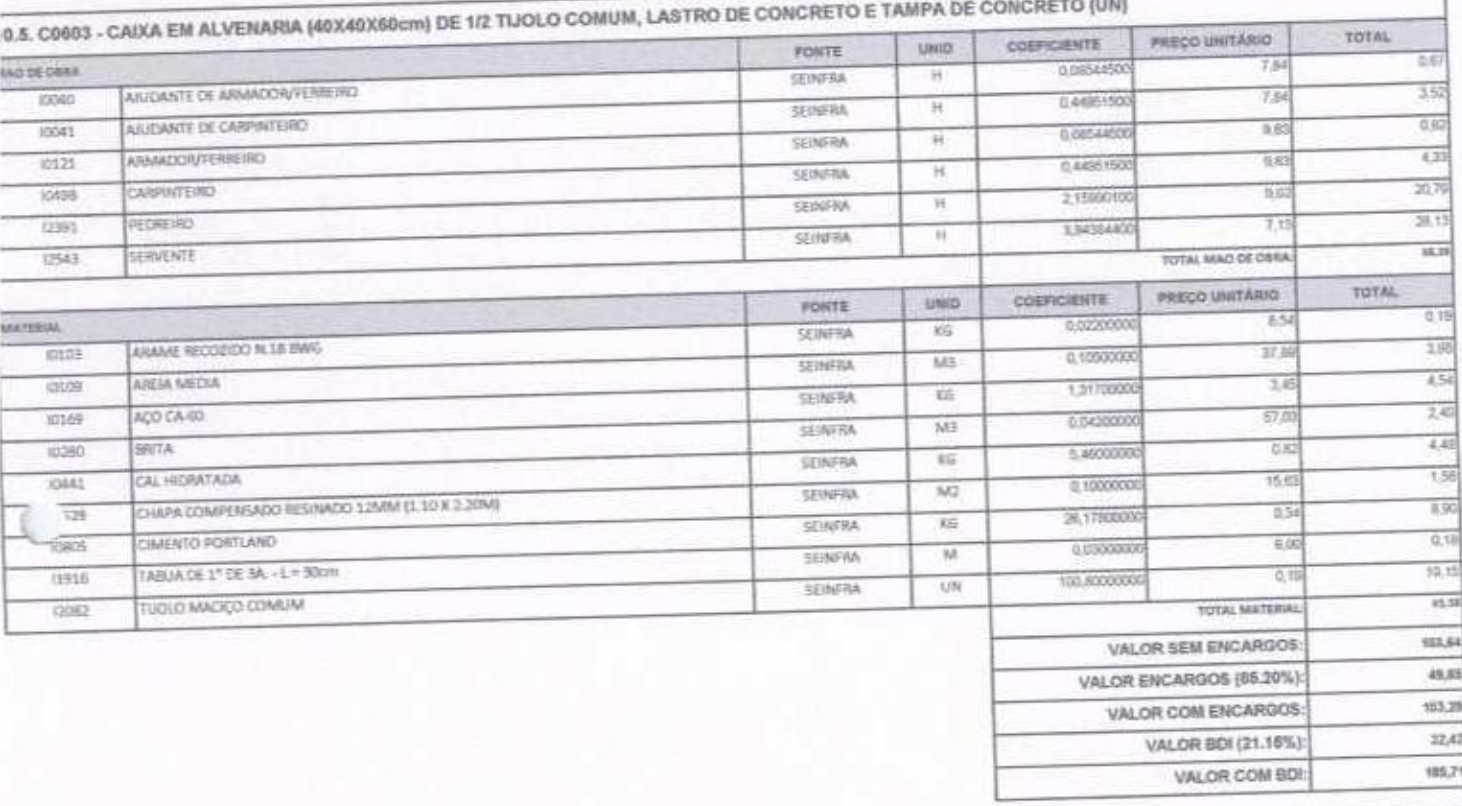

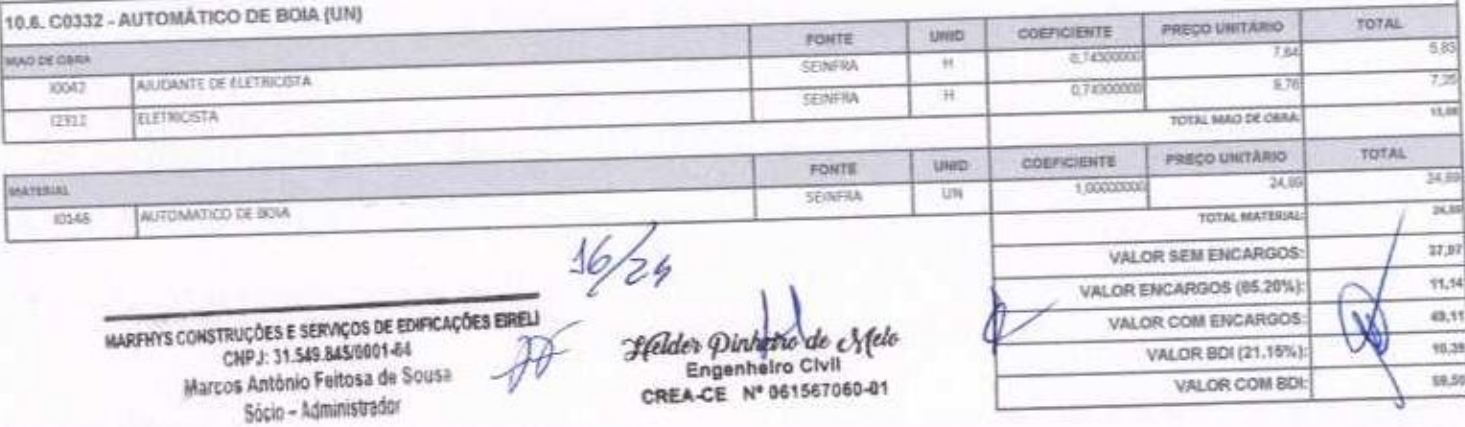

 $\frac{1}{2}$ 

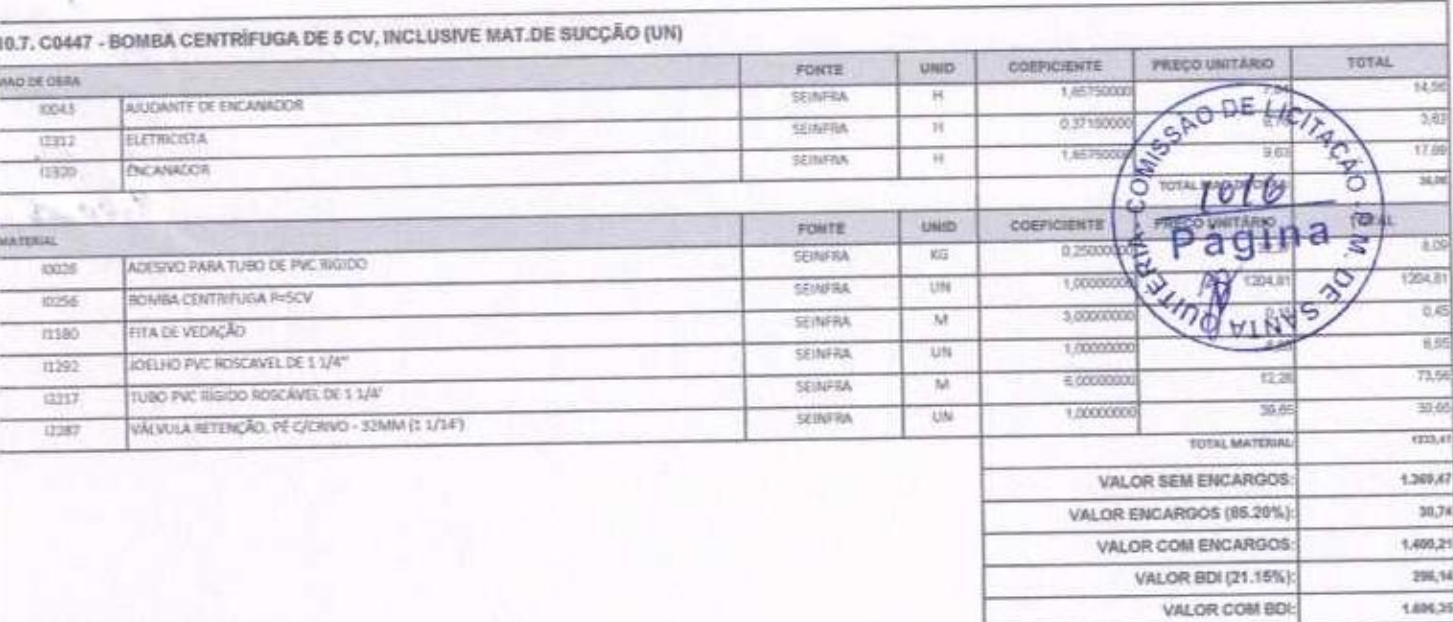

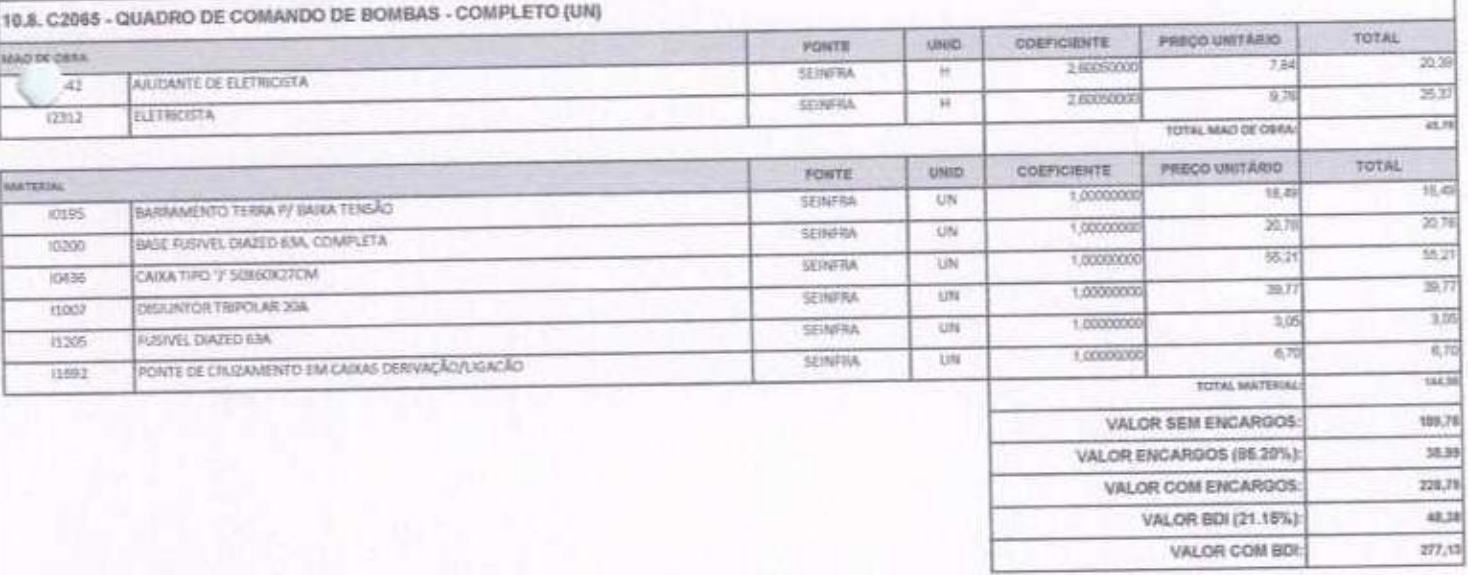

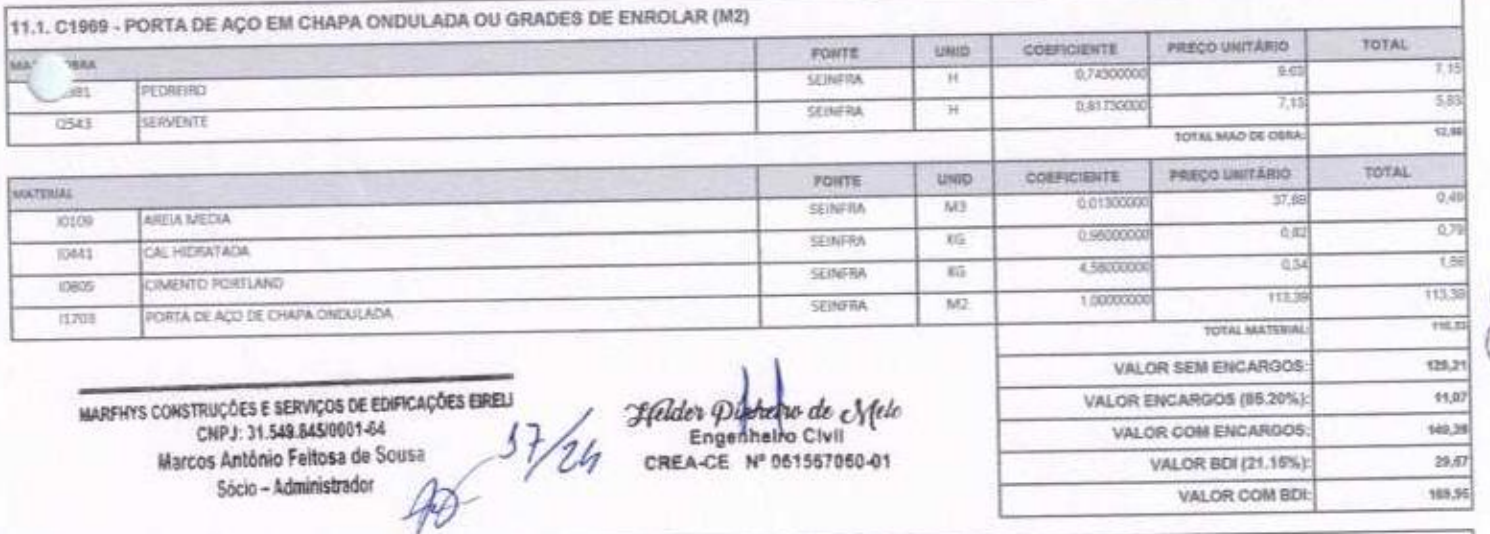

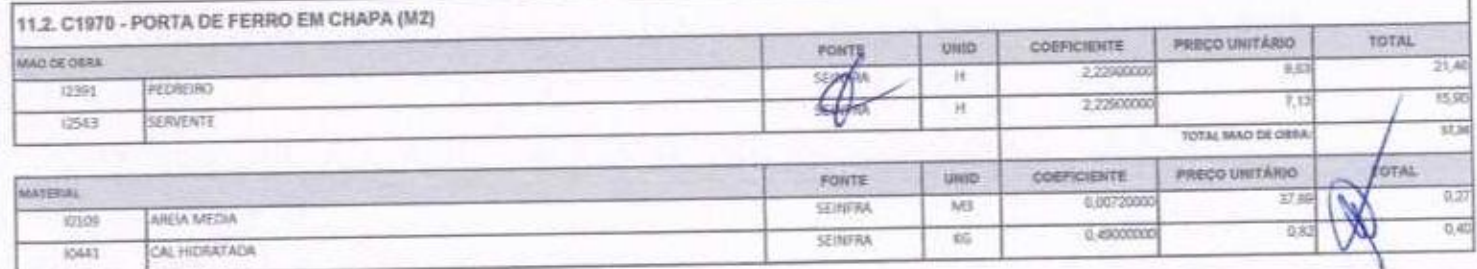

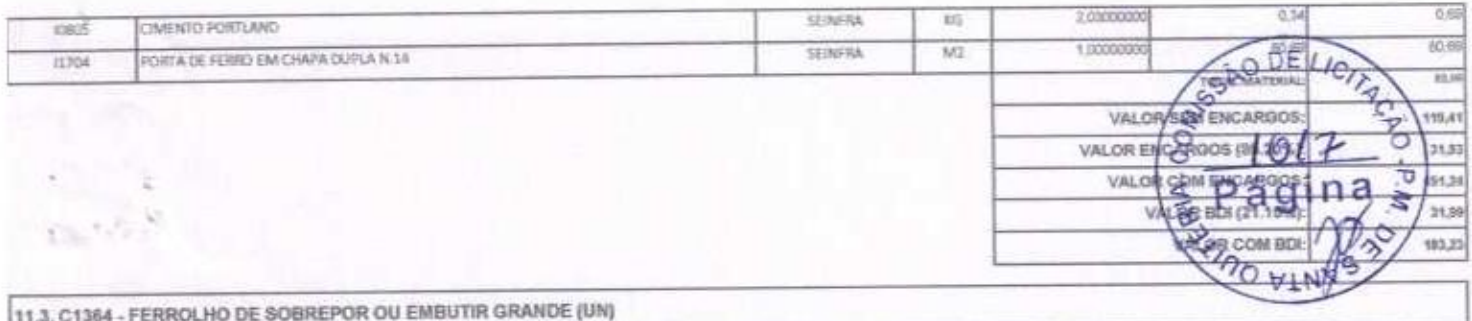

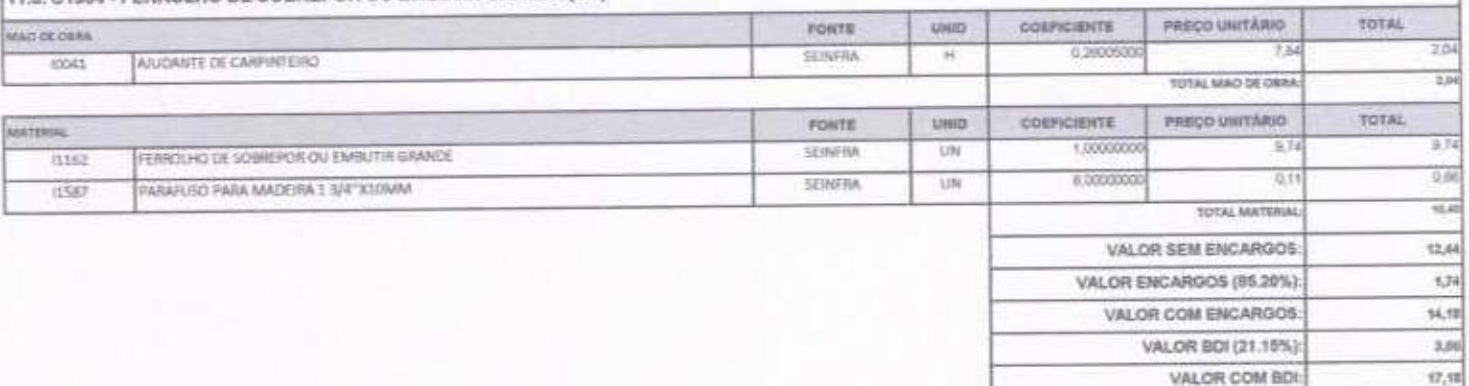

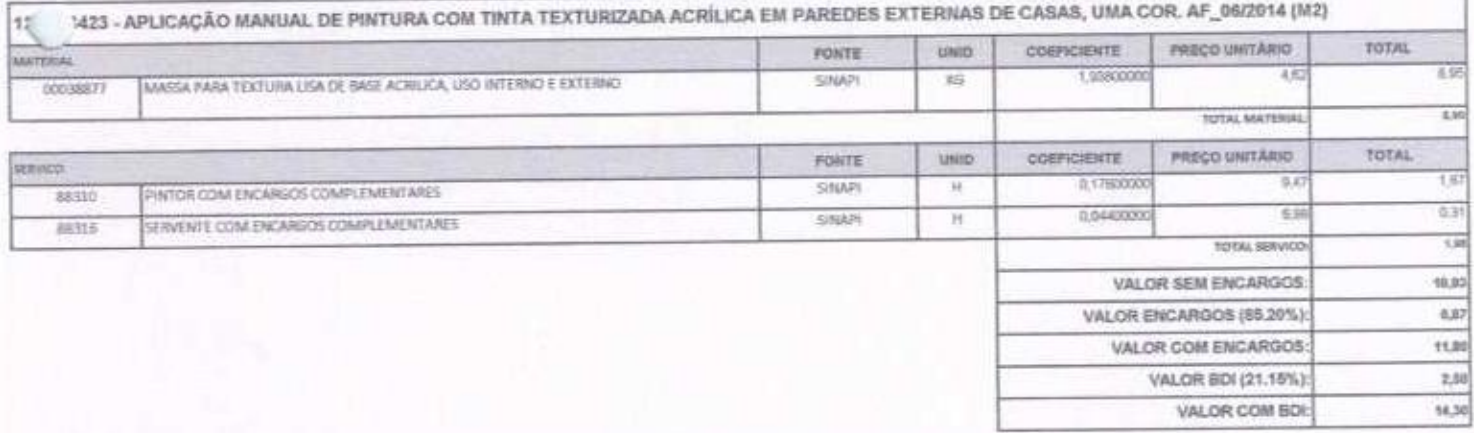

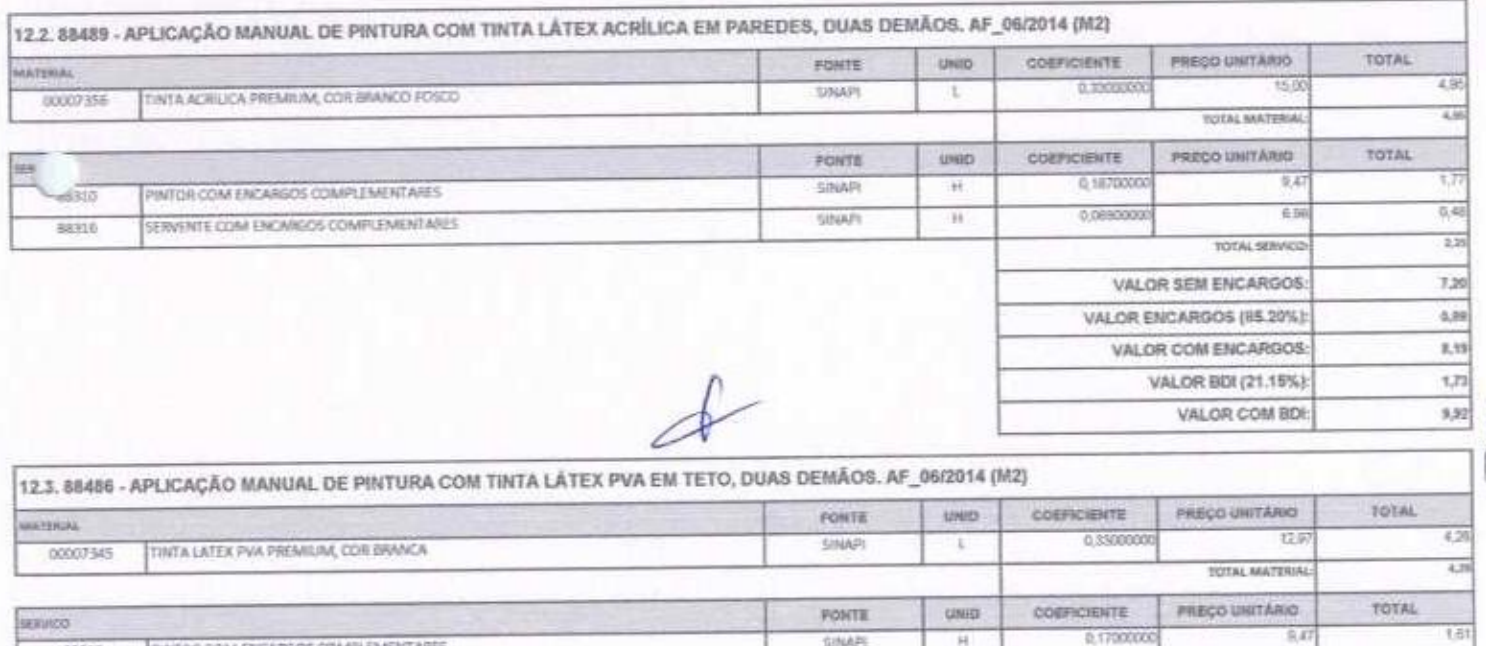

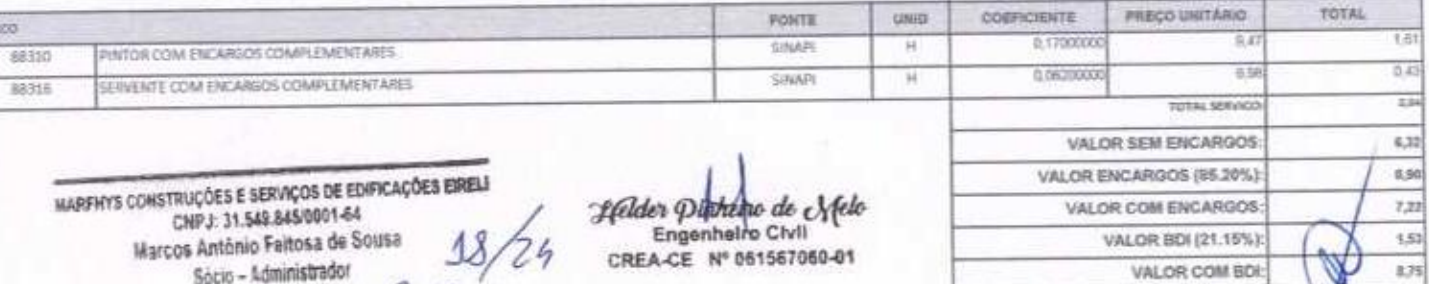

VALOR COM ENCARGOS: VALOR BDI (21.15%): VALOR COM BDI:

Helder Pilphelpo de Nelo<br>Engenheiro Civil<br>CREA-CE Nº 061567060-01

MARENYS CONSTRUÇÕES E SERVIÇOS DE EDI<br>CNPJ: 31.548.845/0001-64 CNPJ: 31.548.845000144<br>Warcos Antônio Faltosa de Sousa<br>Sócio - Administrador<br>A

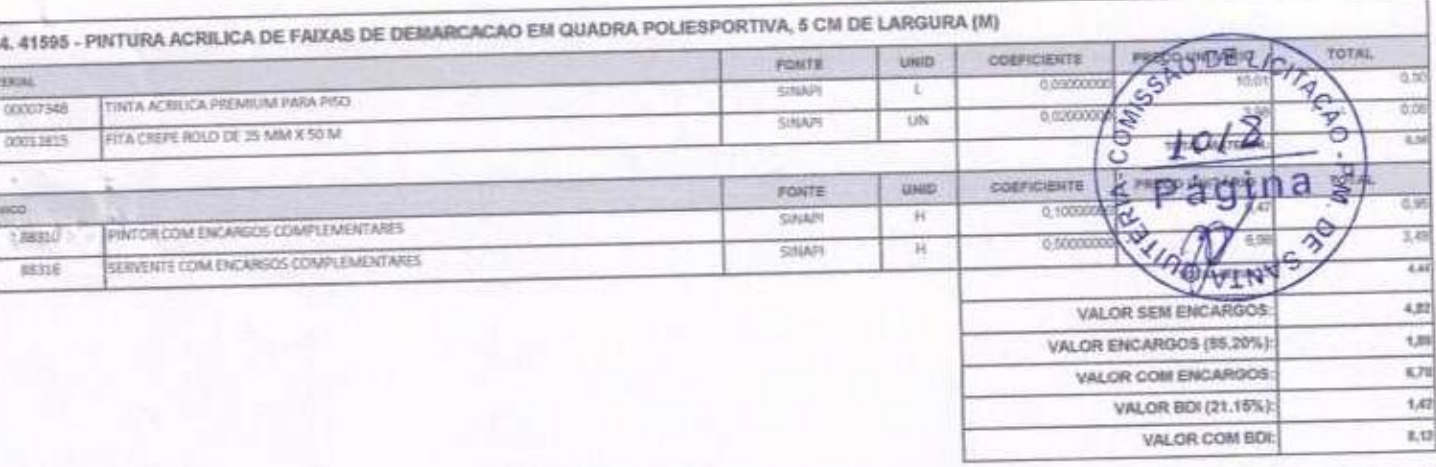

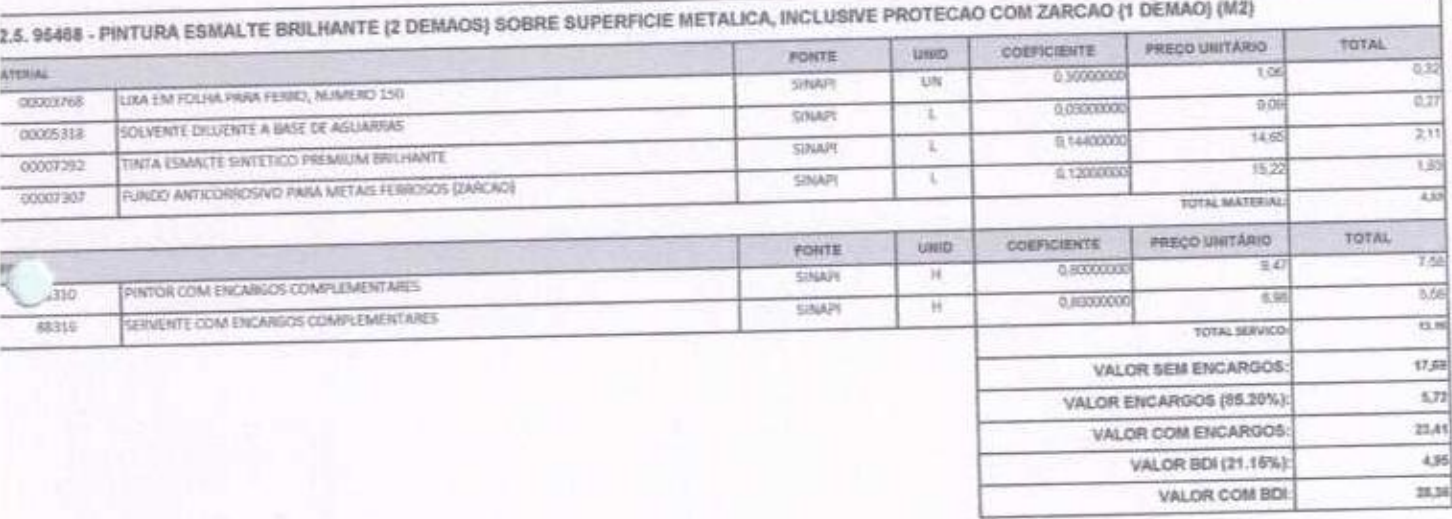

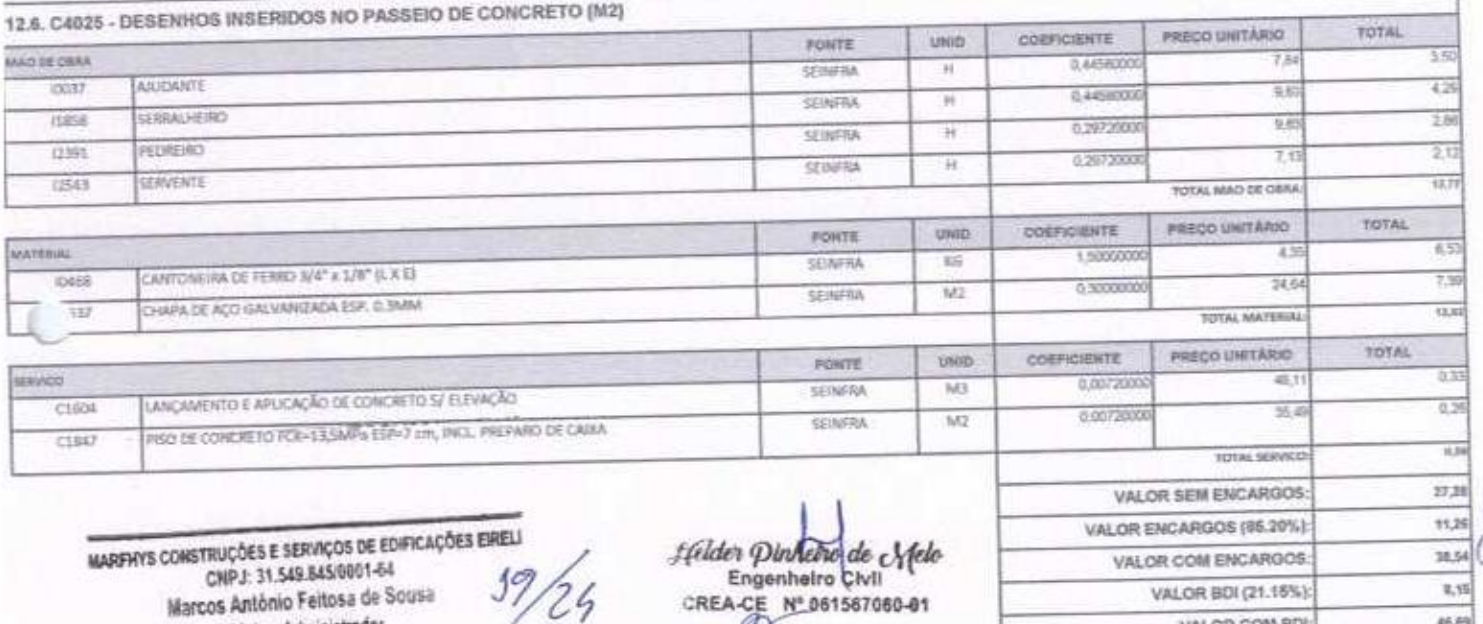

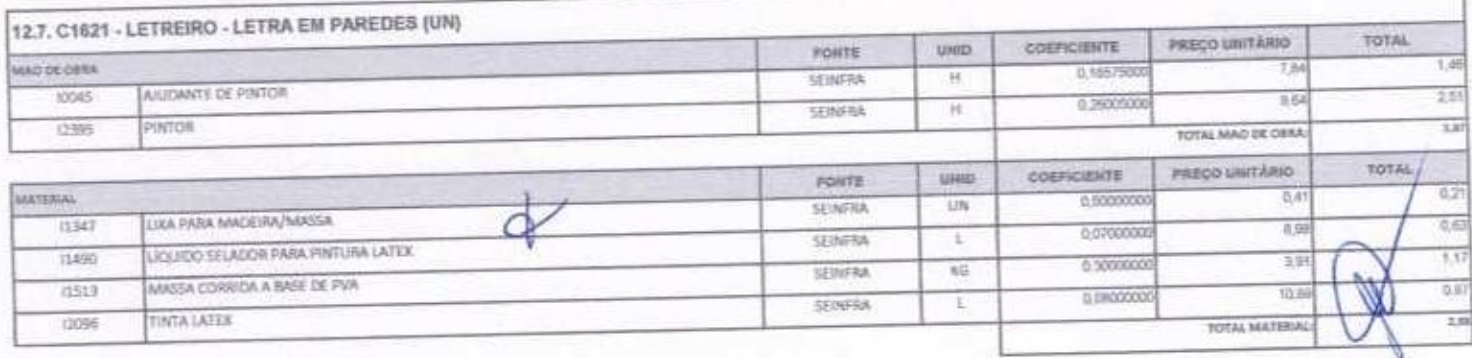

 $\overline{\mathscr{H}}$ 

Sócio - Administrador

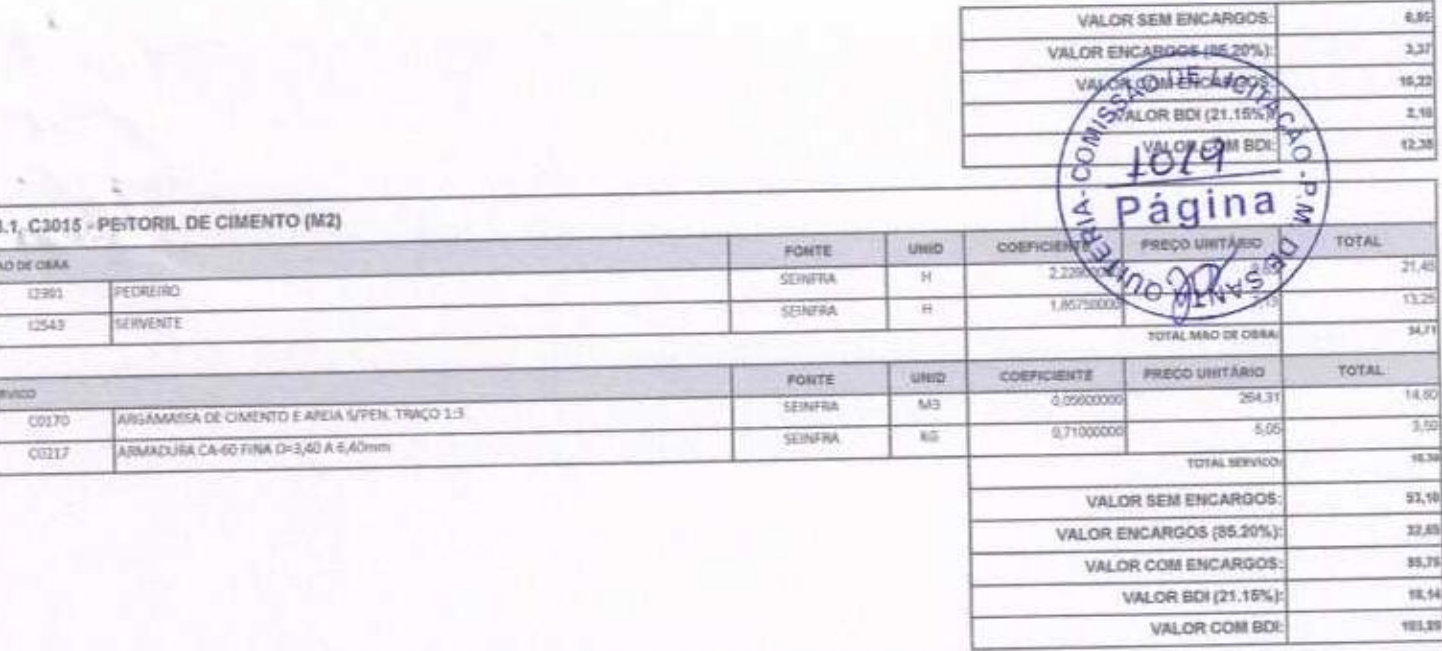

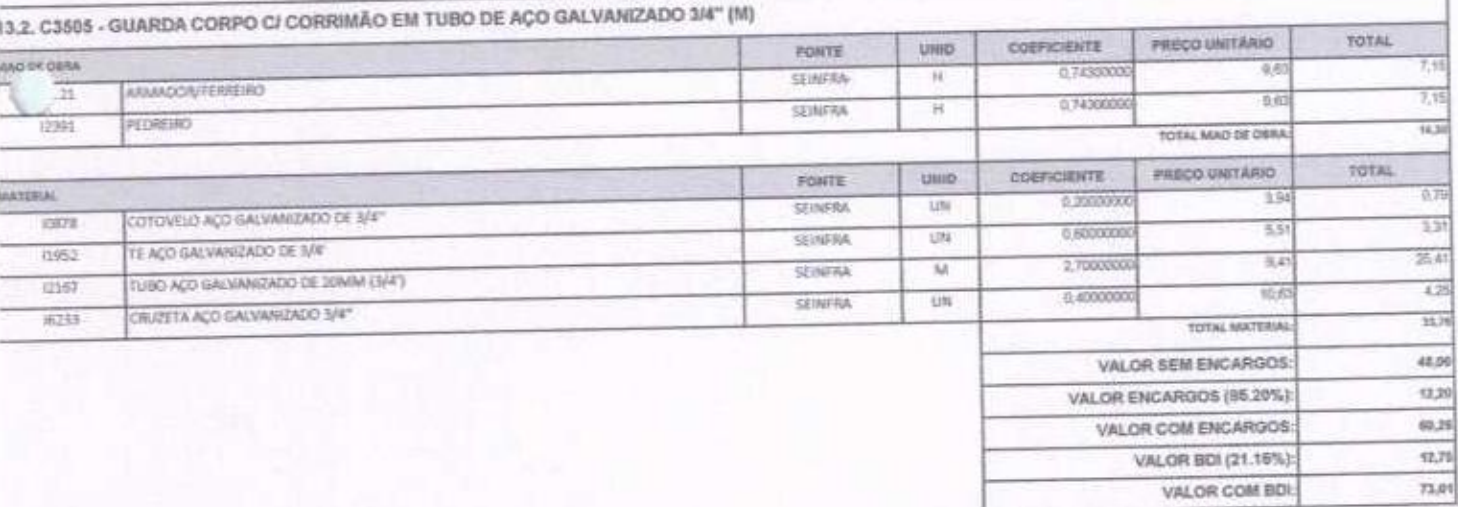

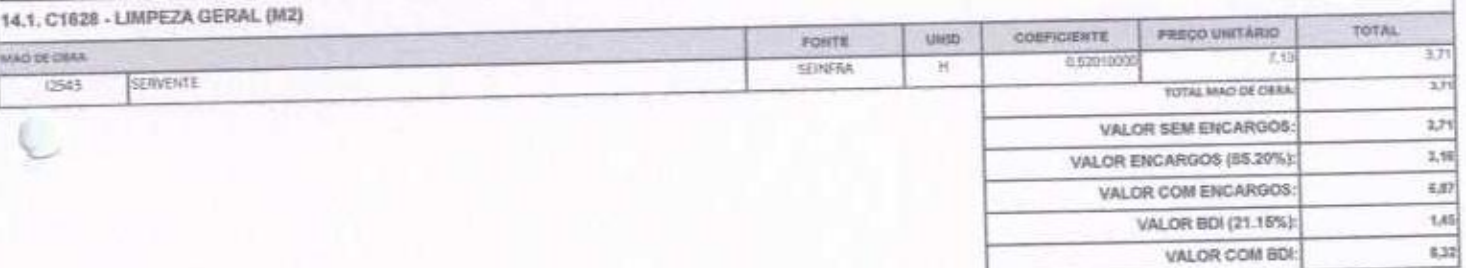

 $\oint_{29/24}$ Felder Dinhemolde Afelo<br>Engenheiro CMI<br>CREA-CE N° 061567060-01

MARFHYS CONSTRUÇÕES E SERVIÇOS DE EDIFICAÇÕES EIRELI<br>CNPJ: 31.549.845/0001-54 Marcos Antônio Feitosa de Sousa Sócio - Administrador

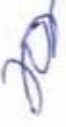

MT.

MARFIVS CONSINYS CONSTRUÇÕES<br>MARFIVS CONTULUÇÕES © SelVILOS de Edificações EIRELI<br>Rua José Santos Filho, Nº: 175, CEP: 63.870.000, Boa Viagem — CE CP://23.19.549.849.0001.44<br>Foris: {88} 9 9685-2269 / (88) 9715-7531<br>Foris: {Ray} 9 9685-2269 / (88)

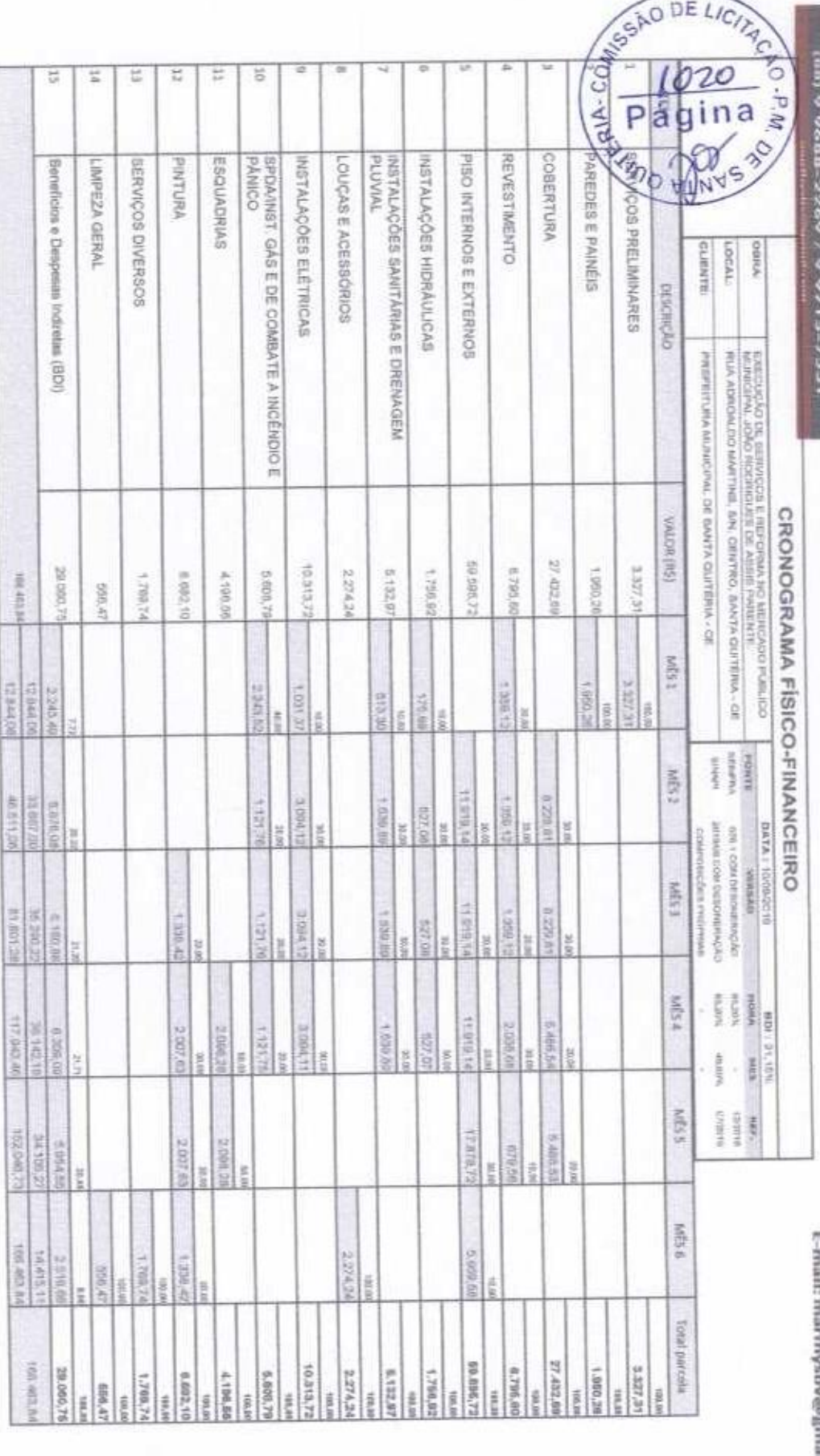

**Helder Pulpedra de c**Nexi<br>Enganhoiro civil<br>creeace no gesiscogas

VAREHYS CONSTRUÇÕES E SERVIÇOS DE EDIFICAÇÕES ERELI<br>CNPJ: 31,549,845/0001-64<br>Marcos Antônio Feltosa de Sousa<br>Sócio - Administrador

 $\frac{24}{2}$ 

**NUMBER 3 CONSTRUÇÕES** 

MARFHYS Construções e Serviços de Edificações EIRELI Rua José Santos Filho, Nº: 175, CEP: 63.870.000, Boa Viagem - CE CNPJ: 31.549.845/0001-64

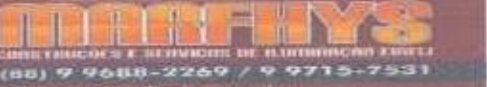

CNPJ: 31.549.849/00019 997.507083.L/C/ $\frac{1}{2}$ C/B E-mail: marthysbv@gmail.gam COM

 $1021$ 

Página

5

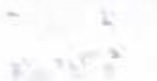

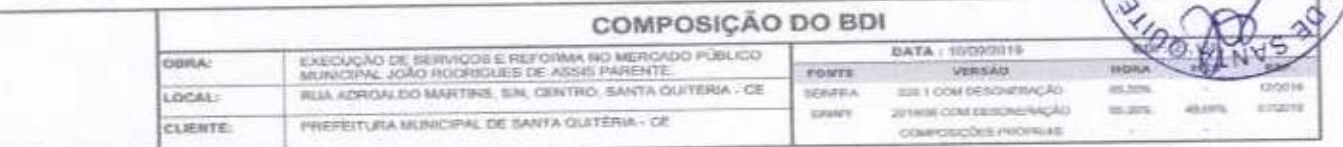

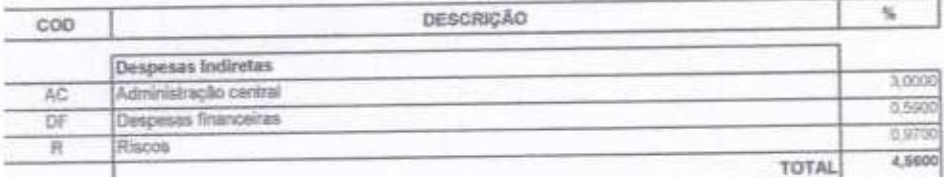

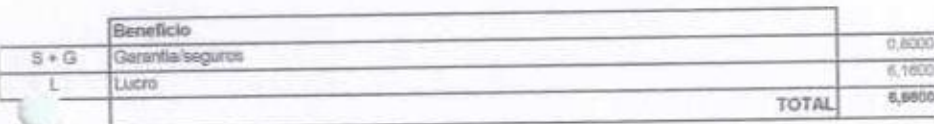

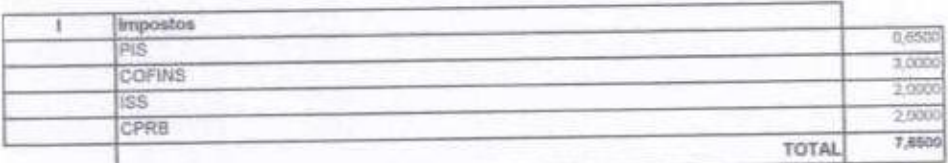

 $BDI = 21,15%$ 

(1+AC+S+R+G)\*(1+DF)\*(1+L)/(1-l)-1

Helder Districts de Melo<br>Engenhalto Civil CREA-CE Nº 061567050-01

-- REMYS CONSTRUÇÕES E SERVIÇOS DE EDIFICAÇÕES ERELL CNPJ: 31.549.845/0001-64 Marcos Antônio Feitosa de Sousa Sócio - Administrador

of refunds

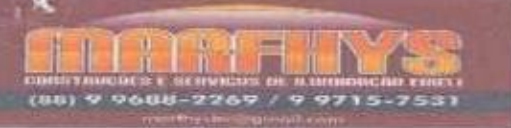

## **MARFHYS CONSTRUCOES**

MARFHYS Construções e Serviços de Edificações EIRELI Rua José Santos Filho, Nº: 175, CEP: 63.870.000, Boa Viagern-CE

8 1022<br>3 Página

EMPI: 31.549.845/0001-64

i.  $-1253$ 

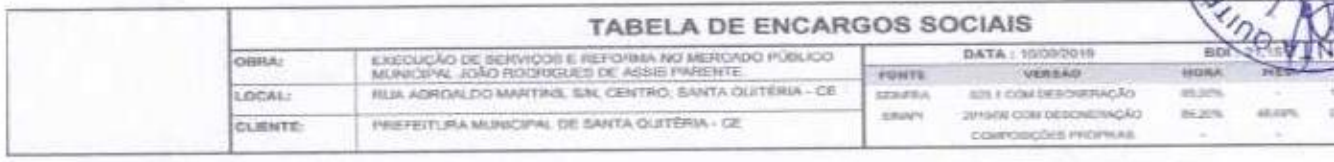

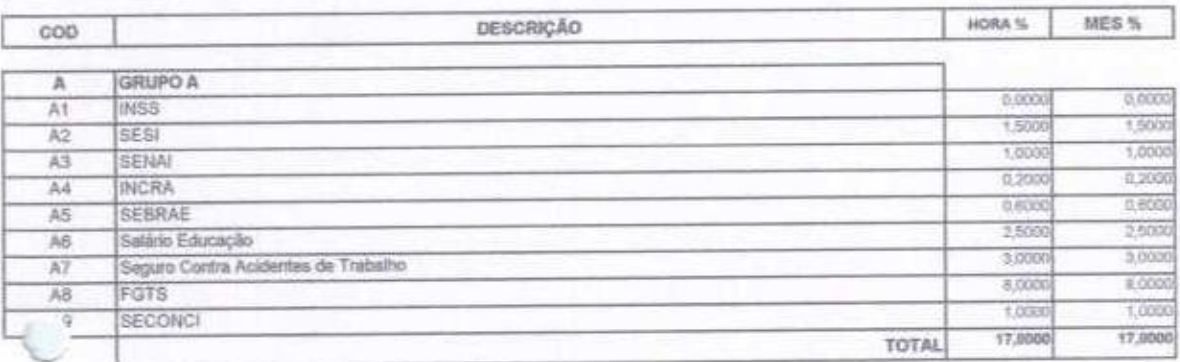

 $\overline{\phantom{a}}$ 

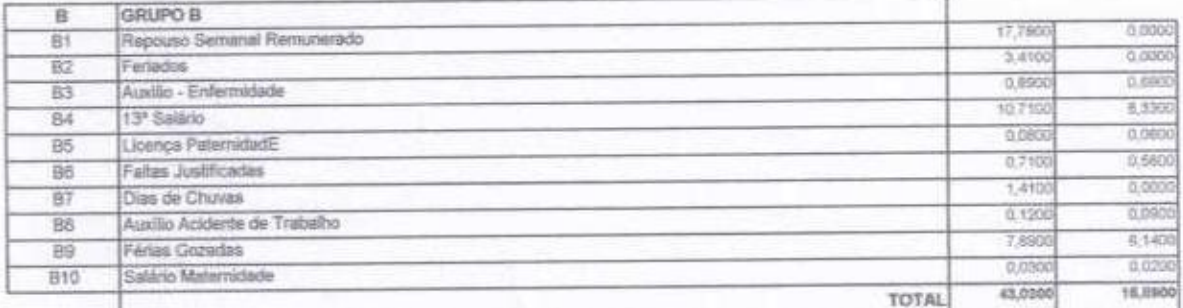

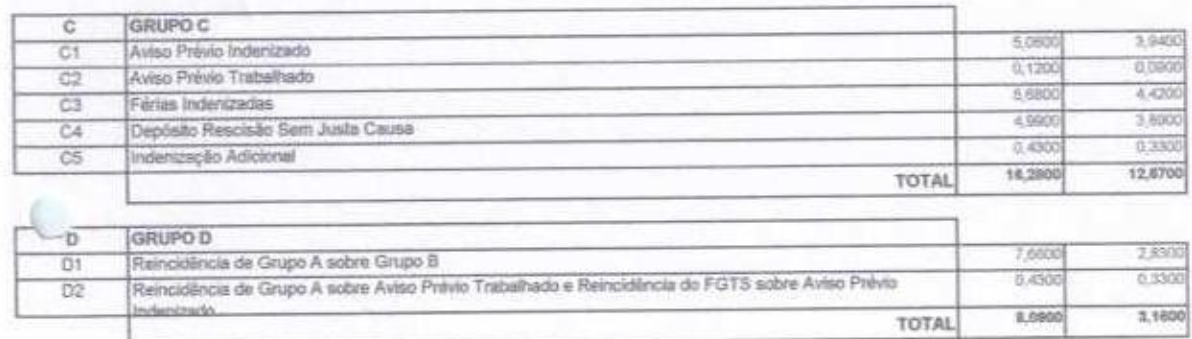

Horista =  $85,20\%$ Mensalista =  $49,52\%$ 

 $33/24$ 

 $A + B + C + D$ 

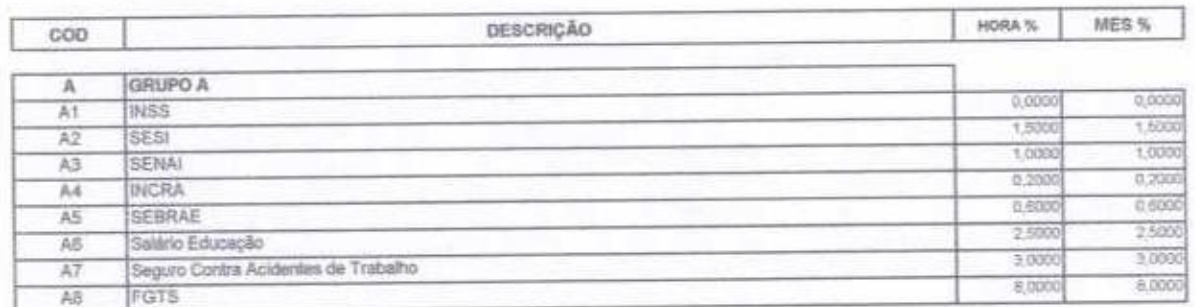

Helder Diritative de Melo<br>Engenheiro Civil CREA-CE Nº 061567060-01

HENYS CONSTRUÇÕES E SERVIÇOS DE EDIFICAÇÕES EIRELI CNPJ 31.549.845/0001-64 Marcos Antônio Feitosa de Sousa Socio - Administrador

 $\mathcal{L}^{\pm}$ 

 $\overline{B9}$ 

**B10** 

Férias Gozadas

Salário Matemidade

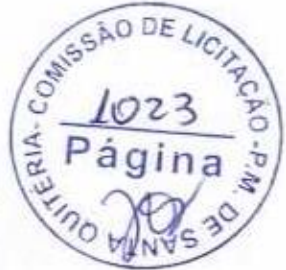

0.020

16,940

 $0,030$ 

44,9700

8,0200

**TOTAL** 

TOTAL

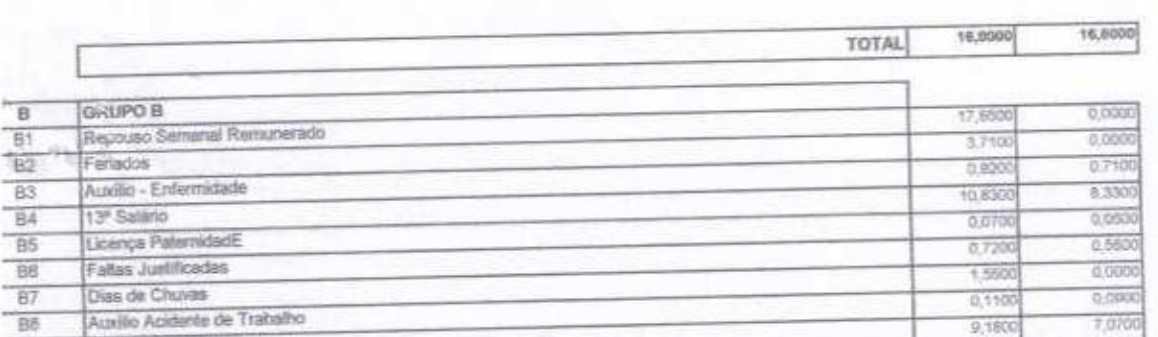

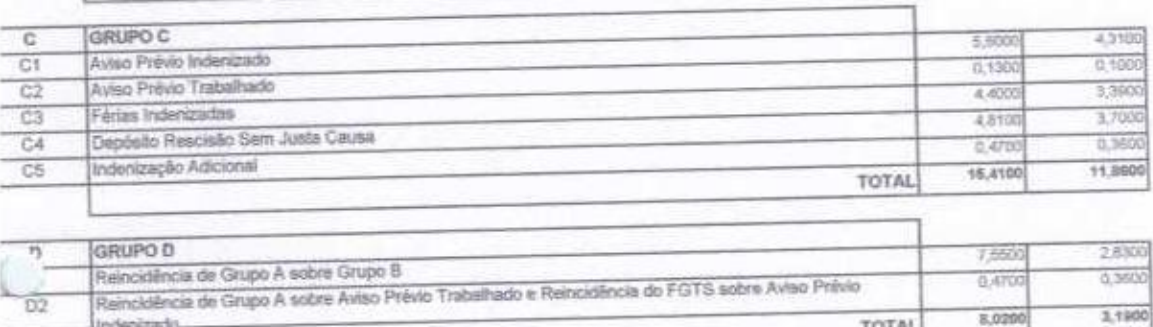

Horista =  $85,20\%$ Mensalista =  $48,69\%$ 

 $A + B + C + D$ 

dentrade

MAREHYS CONSTRUÇÕES E SERVIÇOS DE EDIFICAÇÕES EIRELI<br>CNPJ: 31.549.845/0001-64 Marcos Antônio Feitosa de Sousa Sócio - Administrador

 $24/24$ 

Helder Pierretto de Afelo<br>Engermeiro Civil<br>CREA-CE Nº 081587060-01